UNIVERSIDADE FEDERAL DO RIO GRANDE DO SUL ESCOLA DE ENGENHARIA DEPARTAMENTO DE ENGENHARIA ELÉTRICA

LUCAS CAMPANHER RAMOS

# **COGERAÇÃO DE ENERGIA ELÉTRICA EM BARRAGEM DE ABASTACIMENTO HÍDRICO**

Porto Alegre 2022

Lucas Campanher Ramos

# **COGERAÇÃO DE ENERGIA ELÉTRICA EM BARRAGEM DE ABASTECIMENTO HÍDRICO**

Projeto de Diplomação apresentado ao Departamento de Engenharia Elétrica da Universidade Federal do Rio Grande do Sul, como parte dos requisitos para Graduação em Engenharia Elétrica.

Orientador: Prof. Dr. Luiz Tiaraju dos Reis Loureiro

Porto Alegre 2022

UNIVERSIDADE FEDERAL DO RIO GRANDE DO SUL Carlos André Bulhões Mendes (Reitor) Patrícia Pranke (Vice-Reitora)

> ESCOLA DE ENGENHARIA Carla Schwengber ten Caten (Diretora) Afonso Reguly (Vice-Diretor)

CIP - Catalogação na Publicação

Campanher Ramos, Lucas<br>COGERAÇÃO DE ENERGIA ELÉTRICA EM BARRAGEM DE<br>ABASTACEIMENTO HÍDRICO / Lucas Campanher Ramos. --2023. 61 f. Orientador: Luiz Tiaraju dos Reis Loureiro. Trabalho de conclusão de curso (Graduação) --<br>Universidade Federal do Rio Grande do Sul, Escola de<br>Engenharia, Curso de Engenharia Elétrica, Porto<br>Alegre, BR-RS, 2023. 1. Geração de energia. 2. Motores de Indução. 3.<br>Método BUTU. 4. Barragem Rodolfo Costa e Silva. I.<br>Tiaraju dos Reis Loureiro, Luiz, orient. II. Título.

Elaborada pelo Sistema de Geração Automática de Ficha Catalográfica da UFRGS com os dados fornecidos pelo(a) autor(a).

Lucas Campanher Ramos

# **COGERAÇÃO DE ENERGIA ELÉTRICA EM BARRAGEM DE ABASTECIMENTO HÍDRICO**

Este Trabalho de Conclusão de Curso foi julgado adequado para obtenção do Título de Engenheiro Eletricista e aprovado em sua forma final pelo Curso Engenharia Elétrica, obtendo conceito ...**.**

Porto Alegre, 12 de Maio de 2023.

\_\_\_\_\_\_\_\_\_\_\_\_\_\_\_\_\_\_\_\_\_\_\_\_ Prof. Raphael Martins Brum, Dr. Coordenador do Curso

**Banca Examinadora:**

\_\_\_\_\_\_\_\_\_\_\_\_\_\_\_\_\_\_\_\_\_\_\_\_ Prof. Luiz Tiarajú dos Reis Loureiro, Dr. **Orientador** Universidade Federal do Rio Grande do Sul

\_\_\_\_\_\_\_\_\_\_\_\_\_\_\_\_\_\_\_\_\_\_\_\_ Prof. Roberto Petry Homrich, Dr. Universidade Federal do Rio Grande do Sul

\_\_\_\_\_\_\_\_\_\_\_\_\_\_\_\_\_\_\_\_\_\_\_\_ Prof. Igor Pasa Wiltuschnig, Dr. Universidade Federal do Rio Grande do Sul

Dedico este trabalho aos meus pais, irmã e todos aqueles que me apoiaram e fizeram parte da minha vida no decorrer do curso.

## RESUMO

O trabalho visa estudar e analisar a implementação de um sistema de geração de energia elétrica junto à barragem de abastecimento de água Rodolfo da Costa e Silva, localizada no município de Itaara, RS. Esta barragem apresenta uma altura máxima de 34,0 metros com relação ao leito do rio Ibicuí-Mirim e uma vazão média regularizada de 0,55 m $3$ /s. O estudo considera a implementação de geradores hidrelétricos utilizando-se de motores de indução operando como turbinas pelo método BUTU, onde se deseja entender e elaborar em mais detalhes as condições de geração utilizando equipamentos mais amplamente disponíveis e a possibilidade de utilizar este recurso hídrico já disponível em conjunto a outra finalidade.

**Palavras-chave:** barragem, BUTU, geração de energia, MIG, motores de indução.

## ABSTRACT

The work aims to study and analyze the implementation of an electric power generation system at the Rodolfo da Costa e Silva water supply dam, located in the municipality of Itaara, RS. This dam has a maximum height of 34.0 meters in relation to the Ibicuí-Mirim river bed and a regularized average flow of 0.55 m $\mathrm{^{3}/s}.$  The study considers the implementation of hydroelectric generators using induction motors operating as turbines by the BUTU method, where the aim is to better understand and elaborate in more detail the generation conditions using widely available equipment and the possibility of using this available water resource along with with another activity.

**Keywords:** BUTU, dam, energy generation, induction motors, MIG,

## LISTA DE FIGURAS

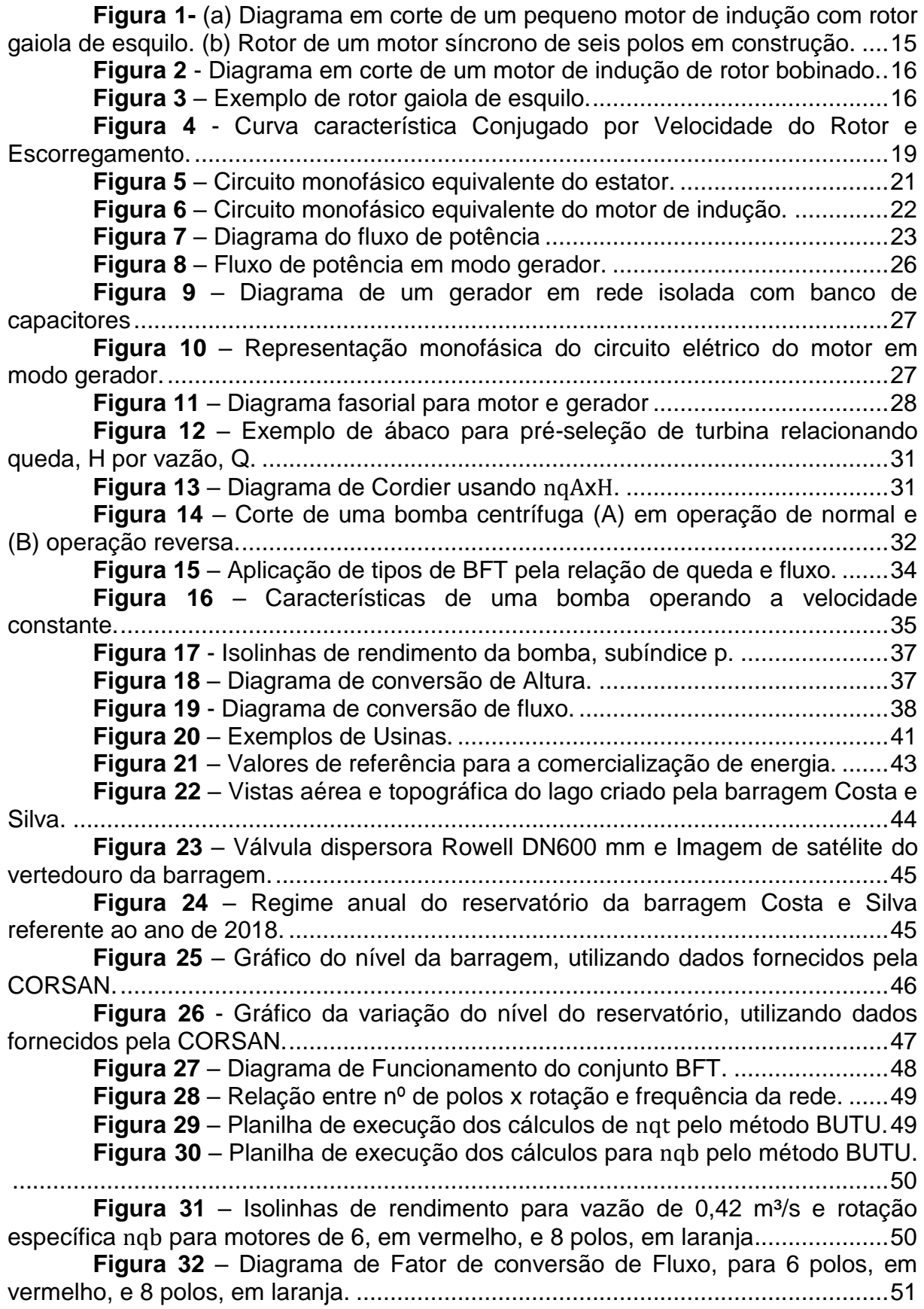

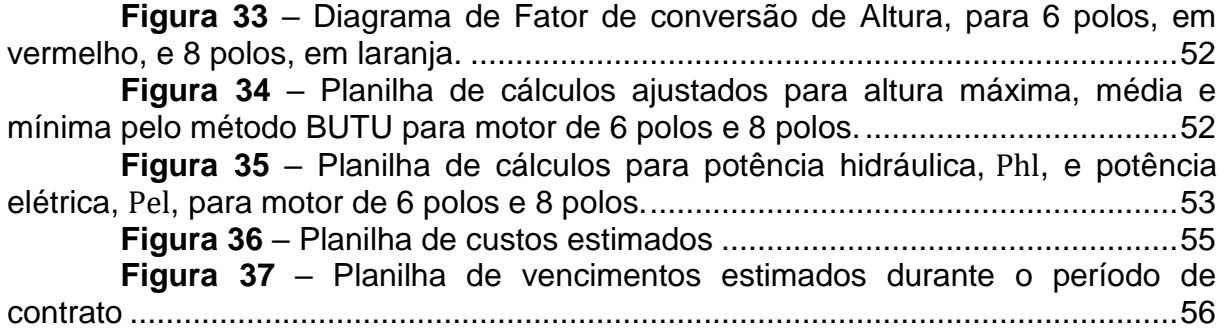

## **LISTA DE ABREVIATURAS E SIGLAS**

- ANEEL Agência nacional de Energia Elétrica
- BFT Bombas Funcionando como Turbinas
- CA Corrente Alternada (A)
- CC Corrente Contínua (A)
- CCEE Câmara de Comercialização de Energia Elétrica
- CGH Central Geradora Hidrelétrica com Capacidade Instalada Reduzida
- EUSD Encargo de Uso do Sistema de Transmissão
- MIG Motores de Indução Operando como Geradores
- MME Ministério de Minas e Energia
- MW Megawatt
- MWh Megawatt-hora
- ONS Operador Nacional do Sistema Elétrico
- PCH Pequenas Centrais Hidrelétricas
- PRODIST Procedimentos de Rede e Procedimentos de Distribuição de Energia
- Elétrica no sistema Elétrico Nacional
- REN Resolução Normativa
- rpm Rotações por Minuto
- rps Rotações por Segundo
- TUSD Tarifa de Uso do Sistema de Distribuição
- TUST Tarifa de Uso do Sistema de Transmissão
- UHE Usina Hidrelétrica

# **LISTA DE SÍMBOLOS**

- B Campo Magnético (Wb)
- $\gamma$  Densidade Volumétrica (kg/m<sup>3</sup>)
- E Força Contra Eletro Motriz (V)
- f Frequência em Hertz (Hz)
- g Aceleração da Gravidade (9,81 m/s²)
- G Condutância (S)
- H Queda d'água (m)
- I Corrente Elétrica em Amperes (A)
- k Força que aglutina a Força Magneto Motriz do rotor (Nm/A)
- n Rotação Síncrona (rpm)
- η Rendimento (%)
- N Razão Entre Espiras
- P Potência (W)
- π Constante Pi
- Q<sup>r</sup> Potência Reativa em Volt-Ampere reativo (var)
- Q Vazão Hidráulica (m<sup>3</sup>/s)
- R Resistencia elétrica (Ω)
- s Escorregamento normalizado
- S Potencia aparente em Volt-Ampere (VA)
- $\tau$  Conjugado em Newton-Metro (Nm)
- V Tensão Elétrica em volts (V)
- W Watt
- ω Velocidade Angular (rad/s)
- Φ Diferença entre ângulo dos fasores de tensão e corrente (rad)
- X Reatância (Ω)
- Z- Impedância (Ω)

# **SUMÁRIO**

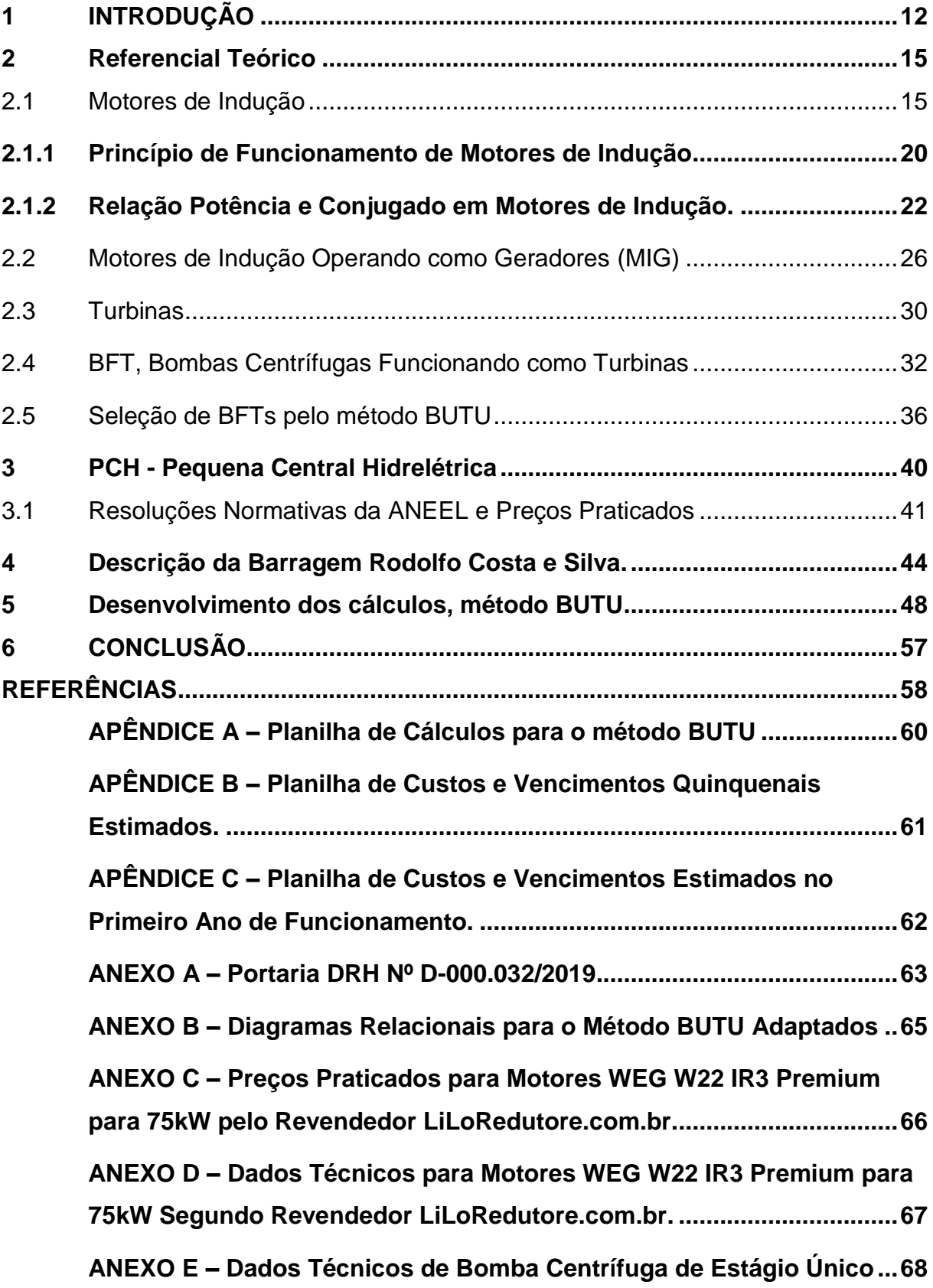

## <span id="page-12-0"></span>**1 INTRODUÇÃO**

A demanda por energia elétrica está diretamente relacionada ao funcionamento da indústria de uma sociedade, ligada a maquinário industrial, iluminação, transporte metroviário e permeia vários aspectos da vida moderna e para alimentar essa necessidade de energia elétrica precisa-se prever a expansão das fontes geradoras a serem exploradas.

Problemas ambientais, como poluição atmosférica e resíduos tóxicos, fazem com que esta ampliação da malha geradora deva ser analisada com cuidado, dando preferência para energias renováveis. O crescimento da energia eólica e solar tem sido prevalentes no Brasil, com um total de 42174 MW de potência outorgada, potência que a usina foi autorizada a operar, para fontes eólicas e 85202 MW de potência outorgada para fontes fotovoltaicas até o dia 19 de Dezembro de 2022, mas o grande problema da integração prática dessa fonte de energia é a intermitência da geração, dependendo dos ventos e iluminação, resultando em uma potência fiscalizada, potência que a operação da usina está disponibilizando ao sistema, de 23426 MW para as usinas eólicas e 7042 MW para usinas fotovoltaicas, respectivamente 55,5% e 8,2% da potência outorgada para usinas eólicas e fotovoltaicas, segundo a base de dados referente a 19 de Dezembro de 2022.

Segundo a Agência Nacional de Energia Elétrica-ANEEL as fontes renováveis compõem 83,05% da energia gerada no Brasil, sendo que desse total, 58,15% são oriundos de fontes hídricas e das 12 grandes bacias hídricas para geração de energia, em sua maioria, já estão exploradas ou em construção. O caso estudado observa uma barragem já construída e em funcionamento utilizada para abastecimento público e possui potencial de ser utilizada concomitantemente para geração de energia elétrica utilizando-se de sua descarga de fundo.

#### 1.1 OBJETIVO

Em função dessa diferença entre potencial outorgado e potencial fiscalizado, a utilização industrial dessa forma de energia de maneira constante e confiável é impraticável atualmente. Outra fonte de energia explorada industrialmente são as centrais hidroelétricas nas áreas mais próximas ao consumidor, em especial PCH, Pequenas Centrais Hidrelétricas, e CGH, Central Geradora Hidrelétrica com Capacidade Instalada Reduzida, aproveitando-se de cursos de água ainda disponíveis e apresentam uma potencia fiscalizada de 78,7% e 98,5% e relativamente menores impactos ambientais quando comparados à geração térmica.

A barragem de abastecimento Rodolfo da Costa e Silva, inaugurada em 17 de Dezembro de 1999.

O objetivo deste estudo é verificar a viabilidade e otimizar de forma confiável a geração de energia por meio desse recurso hídrico já estabelecido e relevante à região .

A Intenção por trás desta exploração é considerar maior relação entre potência outorgada e potência fiscalizada da fonte de energia para que o volume de energia entregue seja mais próximo do que foi outorgado, proporcionando uma utilização mais eficiente do recurso explorado.

Para atender esta expectativa, o estudo considerou para a seleção de motores de indução usados como geradores o método experimental desenvolvido por Chapallaz (1992), priorizando a utilização de equipamentos não especializados, mas de acesso mais amplo e com menor custo para aquisição, a fim de gerar energia.

A revisão do funcionamento de motores de indução é essencial para iniciar o estudo, assim como as mudanças neste funcionamento normal uma vez que o motor é utilizado como gerador, utilizando como base teórica os autores Chapman (2013), Fitzgerald (2003) e Chapallaz (1992).

Também foi realizada uma breve consideração sobre os aspectos da hidro geração por meio de turbinas abordando os princípios hidrodinâmicos relevantes para a geração de energia elétrica. Foram utilizados como ponto de partida os trabalhos de Beluco (1994) e Vilanova (2007) e, posteriormente em mais detalhes, a análise de funcionamento das bombas operando como turbinas, chamadas de BFTs, ou BUTU em espanhol (CHAPALLAZ, 1992).

Os aspectos construtivos dos reservatórios utilizados para acumulação de água, semelhantes ao reservatório considerado, e algumas das características de pequenas centrais hidrelétricas PCHs foram analisados a partir dos trabalhos de Schreiber (1977), Teixeira (2014) e Vilanova (2007).

No ano de 2020 houve uma reestruturação nas diretrizes de inventário elétrico das bacias hidrográficas e duas resoluções normativas que complementam a legislação sobre o assunto, sendo necessária sua compreensão para poder estimar o retorno financeiro da venda da energia elétrica gerada.

A barragem Rodolfo da Costa e Silva pertence atualmente à CORSAN e suas características precisam ser observadas para identificação dos parâmetros a serem utilizados na seleção das máquinas elétricas que serão responsáveis pela geração de energia.

A fim de realizar uma estimativa de custos e a analisar a viabilidade de um aproveitamento hidrelétrico junto à barragem, os tópicos desenvolvidos são aplicados pelo método de Chapallaz (1992) para estimar o tipo e a potência do motor elétrico a ser utilizado, considerando equipamentos disponíveis no mercado Brasileiro e uma breve consideração dos custos das obras civis relevantes a implementação do estudo.

### <span id="page-15-0"></span>**2 Referencial Teórico**

Para o reaproveitamento dessa energia armazenada na barragem é necessário estudar os motores a serem utilizados, como funcionam e suas características construtivas, o modo de operação de um motor como gerador, como funciona uma turbina hidro geradora, como utilizar uma bomba centrífuga como turbina.

## <span id="page-15-1"></span>2.1 Motores de Indução

Os motores elétricos são máquinas robustas, com poucas partes mecânicas interdependentes para seu funcionamento, podendo ser utilizado como um motor ou um gerador. Este estudo focou o uso de motores de indução para execução da tarefa proposta. Será abordada ainda a maquina síncrona, cuja diferença principal é como se gera o campo magnético no rotor.

**Figura 1-** (a) Diagrama em corte de um pequeno motor de indução com rotor gaiola de esquilo. (b) Rotor de um motor síncrono de seis polos em construção.

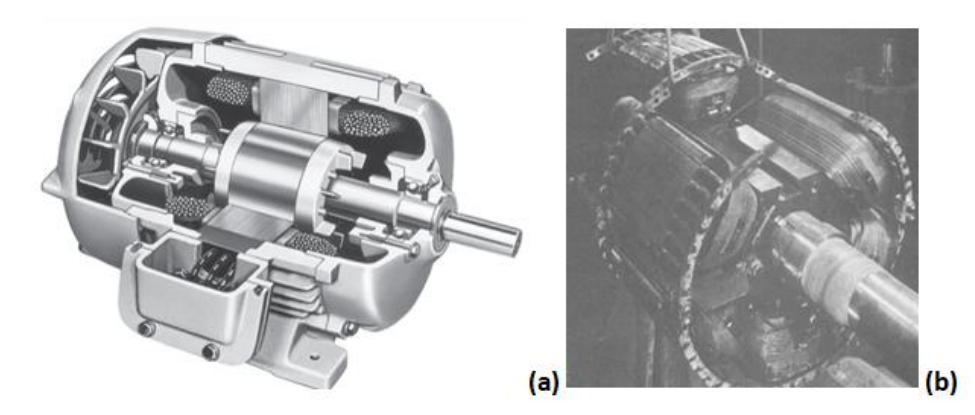

Fonte: (a) Chapman (2013); (b) Fitzgerald (2003).

Em motores de indução, correntes alternadas são aplicadas diretamente nos enrolamentos do estator e produzindo, por indução, forças eletromotrizes no rotor, i.e., ação de transformador. A máquina de indução é considerada como um transformador geral em que a potência elétrica é transformada entre o rotor e o estator. (FITZGERALD, 2003)

Os rotores típicos dos motores de indução são de dois tipos, o *rotor bobinado* e o *rotor gaiola de esquilo*. O primeiro possui um conjunto completo de

enrolamentos trifásicos, similares aos enrolamentos do estator, com mesmo número de polos e ligados geralmente em Y. Anéis deslizantes localizados no eixo do rotor conectam as três fases e as colocam em curto-circuito por meio de escovas.

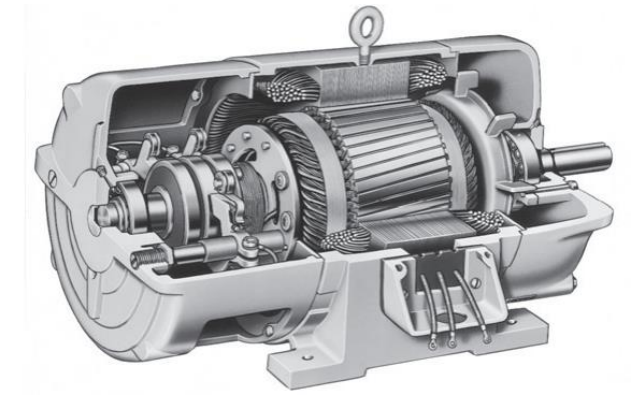

**Figura 2** - Diagrama em corte de um motor de indução de rotor bobinado.

Fonte: Chapman (2013).

Um *rotor de gaiola de esquilo* consiste de uma série de barras condutoras encaixadas nas ranhuras da superfície do rotor e curto-circuitadas com dois anéis metálicos em suas extremidades, denominados *anéis de curto-circuito* (CHAPMAN, 2013).

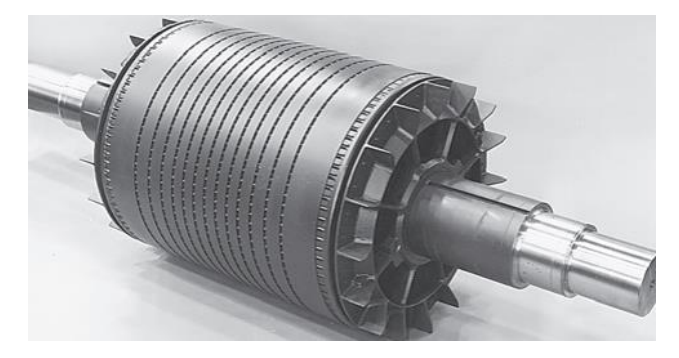

**Figura 3** – Exemplo de rotor gaiola de esquilo.

Fonte: Chapman (2013).

Ao comparar os aspectos construtivos, um rotor de gaiola exige menos manutenção, uma vez que tem menos partes móveis e costumam ser menos onerosos que um equivalente bobinado. Em comum a ambos os tipos de rotores, a corrente trifásica no estator que cria o campo magnético girante essencial ao funcionamento deste modelo de máquina elétrica.

Esse campo magnético gira com uma velocidade, chamada de rotação síncrona  $n_{Sinc}$ , dependente do número de polos,  $P$ , e da frequência da corrente alternada aplicada no estator,  $f_{se}$ , de forma que.

$$
n_{sinc} = \frac{120 \cdot f_{se}}{P} \tag{1}
$$

O campo magnético produzido pelas correntes no estator,  $B_s$ , induz tensões nas barras ou enrolamentos do rotor, essas tensões produzirão correntes no rotor, atrasadas em relação à tensão. A corrente produz um campo magnético,  $B_R$ , atrasado em relação a esta em 90º. A interação dos campos então produz um conjugado eletromecânico,  $\tau_{ind}$ , dado por.

$$
\tau_{ind} = k \cdot B_R \times B_S \tag{2}
$$

Sendo k uma constante (CHAPMAN, 2013).

Uma vez que a tensão induzida no rotor depende da velocidade do mesmo em relação aos campos magnéticos, pode-se considerar então que existe uma rotação relativa entre estes, denominada como rotação de escorregamento,  $n_{esc}$  e  $n_r$ é a rotação mecânica do eixo do motor.

$$
n_{esc} = n_{sinc} - n_r \tag{3}
$$

Também pode-se referir este movimento relativo como escorregamento, que é uma grandeza a dimensional expressa como uma porcentagem da rotação relativa em relação a rotação síncrona.

$$
s = \frac{n_{esc}}{n_{sinc}} \, (\times \, 100\%) = \frac{n_{sinc} - n_r}{n_{sinc}} \, (\times \, 100\%) \tag{4}
$$

Ou pela relação entre a velocidade angular síncrona.

$$
s = \frac{\omega_{sinc} - \omega_r}{\omega_{sinc}} \left( \times 100\% \right)
$$
 (5)

Pode-se representar a rotação do rotor,  $n_r$ , assim como a velocidade angular do rotor,  $\omega_r$ , em função do escorregamento,  $s$ *.* 

$$
n_r = (1 - s) \cdot n_{sinc} \tag{6}
$$

$$
\omega_r = (1 - s) \cdot \omega_{sinc} \tag{7}
$$

A frequência de rotação do rotor também é afetada por este escorregamento, podendo ser expressa, segundo Chapman (2013), como:

$$
f_{re} = s \cdot f_{se} \tag{8}
$$

Similar à equação (8), a tensão induzida no rotor,  $V_r$ , é máxima no caso de rotor bloqueado,  $V_{rcc}$ , diminuindo proporcionalmente ao escorregamento até o momento que atinja a velocidade síncrona onde a tensão induzida é zero. (CHAPALLAZ, 1992)

$$
V_r = s \cdot V_{rCC} \tag{9}
$$

Observadas algumas equações que descrevem variáveis do rotor mais diretamente e sua relação com o campo gerado nas bobinas do estator, escorregamento e outras características relevantes ao estudo, deve ser observada é a curva característica conjugado em relação à velocidade de rotação, representada na Figura 4.

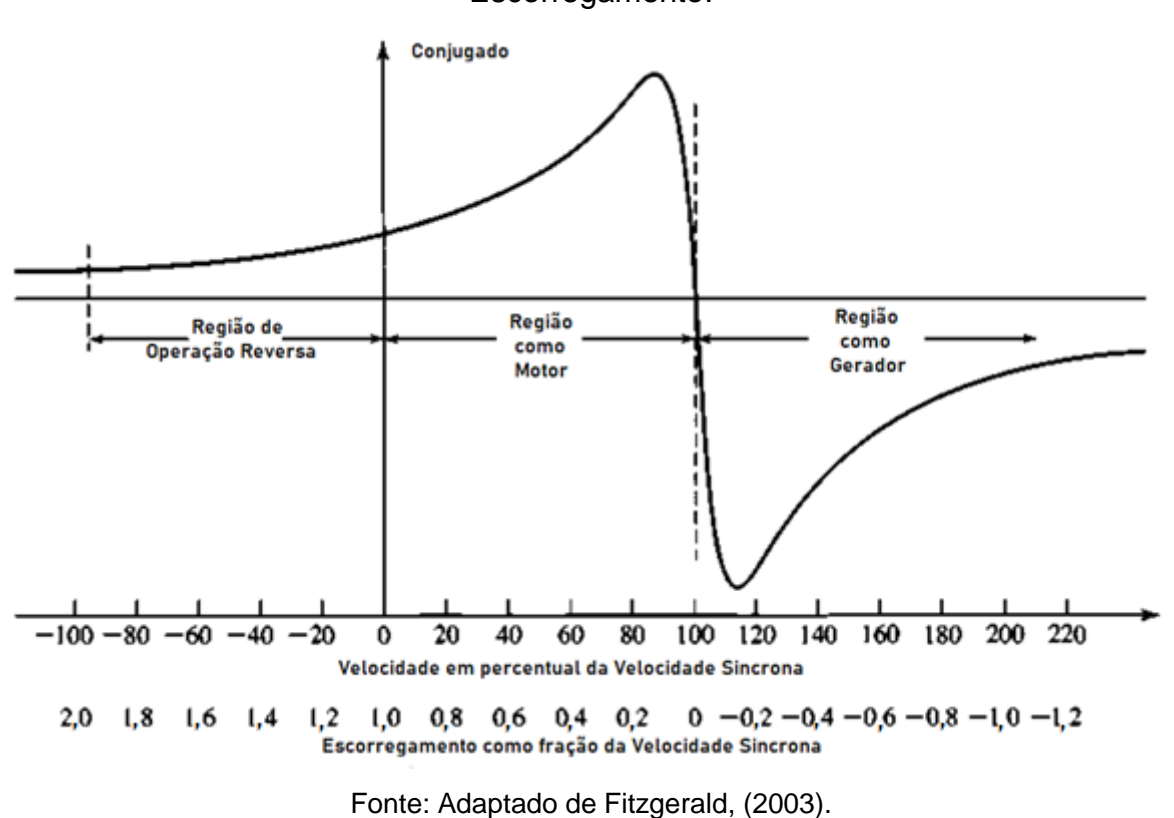

**Figura 4** - Curva característica Conjugado por Velocidade do Rotor e Escorregamento.

Pode-se considerar, segundo essa curva característica, três regiões distintas em relação à velocidade mecânica do rotor (FITZGERALD 2003).

 $n_r$  < 0 – Região de operação reversa, ou Região de Frenagem, onde o sentido de giro do eixo mecânico se opõe ao conjugado eletromecânico.

 $0 < n_r < n_{sinc}$  – Região de Motor, utilização típica deste tipo de máquina de indução, quando é fornecida energia mecânica ao eixo pela transformação da energia elétrica do estator.

 $n_{sinc} < n_r$  - Região de Gerador – Com a velocidade do rotor superior à velocidade síncrona, a energia mecânica do eixo é transformada em energia elétrica

.

Segundo CHAPMAN (2013), a potência produzida pelo gerador de indução aumenta proporcionalmente ao aumento de  $n_r$ , quando este é maior que a velocidade síncrona, entretanto, deve-se atentar ao fato que existe um conjugado induzido máximo possível antes que o aumento da velocidade da máquina primária reduza o conjugado induzido. Este valor é conhecido como *conjugado máximo como gerador* ou *Pushover Torque* em inglês.

Outro ponto a salientar são as perdas magnéticas caso a máquina opere como gerador em frequências superiores a de projeto, que aumentam quadraticamente com a frequência, reduzindo o rendimento como gerador.

#### <span id="page-20-0"></span>**2.1.1 Princípio de Funcionamento de Motores de Indução**

Para compreender corretamente o processo de interesse e a relação do conjugado ilustrada na Figura 4, devem-se desenvolver as equações que descrevem de forma complementar o que foi desenvolvido anteriormente e refinar o entendimento do motor de indução.

Descrito por (Fitzgerald, 2003), o equacionamento apresentado a seguir, ao considerarmos as condições no estator, a tensão nos terminais,  $\hat{V}_1$ , e a força contra eletromotriz,  $\hat{E}_2$ , diferem apenas em função da impedância de fuga  $Z_1 = (R_1 + jX_1)$ .

$$
\hat{V}_1 = \hat{E}_2 + \hat{I}_1 \cdot (R_1 + jX_1) \tag{10}
$$

A corrente do estator pode ser dividida em duas componentes, a componente de carga,  $\hat{I}_2$ , e a componente de excitação magnética,  $\hat{I}_{\varphi}$ . O circuito se assemelha muito a um transformador de secundário aberto, Figura 5.

Onde  $\hat{l}_\mathcal{C}$  está em fase com  $\hat{E}_2$ , representando as perdas no núcleo, e  $\hat{l}_m$  está atrasada 90<sup>º</sup> em relação à  $\hat{E}_2$ , representado a magnetização. O ramo shunt de excitação, então é composto de  $R_c$ , resistência de perdas no núcleo, e  $X_m$ , a reatância de magnetização, em paralelo entre si.

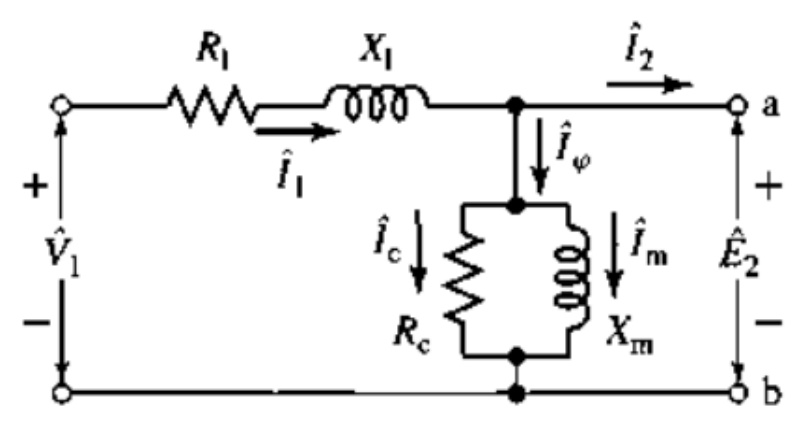

**Figura 5** – Circuito monofásico equivalente do estator.

Fonte: FITZGERALD (2003).

Ao incorporarmos os efeitos do rotor no modelo, pode-se representa-lo por uma impedância  $Z_2$ .

$$
Z_2 = \frac{\hat{E}_2}{\hat{I}_2} = R_2 + j s \cdot X_2 \tag{11}
$$

A fim de simplificar o modelo do rotor, as variáveis desta segunda parte do modelo são referenciadas em relação ao estator, entretanto é necessário salientar que para se obtenha as correntes reais do circuito de rotor deve-se conhecer a relação efetiva de espiras entre os componentes, esta simplificação didática ainda assim permite modelar ambos os tipos de rotores, rotor de gaiola de esquilo e rotor bobinado de maneira satisfatória (FITZGERALD, 2003). Onde o subíndice 2s referencia quantidades associadas ao rotor.

$$
Z_{2s} = \frac{\hat{E}_{2s}}{\hat{I}_{2s}} = N_{eff}^2 \cdot \left(\frac{\hat{E}_{rotor}}{\hat{I}_{rotor}}\right) = N_{eff}^2 \cdot Z_{rotor}
$$
(12)

A variável  $N_{eff}$  da equação (12) representa a razão efetiva entre os enrolamentos do estator e dos enrolamentos do rotor.

Uma vez reconhecida esta diferença entre o modelo didático e a modelagem mais detalhada, os fasores apresentados em (12) podem ser aproximados por (FITZGERALD, 2003):

$$
\hat{I}_{2s} = \hat{I}_2 \big|_{\substack{s=1 \\ n=0}} \tag{13}
$$

$$
\hat{E}_{2s} = s\hat{E}_2|_{\substack{s=1\\n=0}} \tag{14}
$$

Ao aplicar as aproximações (13) e (14) em (11) e dividindo pelo escorregamento, s.

$$
Z_2 = \frac{\hat{E}_2}{\hat{I}_2} = \frac{R_2}{s} + jX_2
$$
\n(15)

A resistência  $R_2/s$  reflete a variação do escorregamento devido a uma carga mecânica no eixo, ainda podendo ser dividida em duas componentes  $R_2$ , representando as perdas no cobre do rotor, e  $R_2 \frac{(1-s)}{s}$  $\frac{-s_j}{s}$ , representando a potência convertida em campo no rotor (CHAPALLAZ, 1992).

Ao fazer esta ultima representação das grandezas observadas no modelo do rotor o modelo elétrico da Figura 5 pode ser complementado resultando na Figura 6.

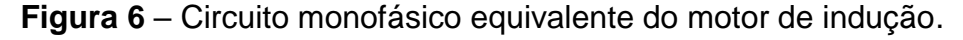

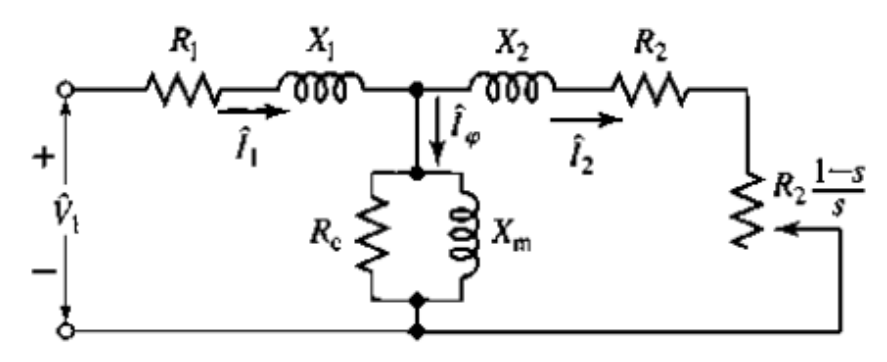

Fonte: FITZGERALD (2003).

#### <span id="page-22-0"></span>**2.1.2 Relação Potência e Conjugado em Motores de Indução.**

Uma vez modelado o motor de indução é importante entender o fluxo de potencia que permeia os dispositivos, uma vez que o conjugado eletromagnético,  $\tau_{ind}$ , é diretamente proporcional à potência transferida,  $P_{conv}$ , ao rotor e inversamente proporcional à velocidade angular do rotor,  $\omega_r$  (CHAPMAN, 2013).

$$
\tau_{ind} = \frac{P_{conv}}{\omega_m} \tag{16}
$$

No entanto a potência transferida para o rotor é uma pequena parte da potência que alimenta o motor.

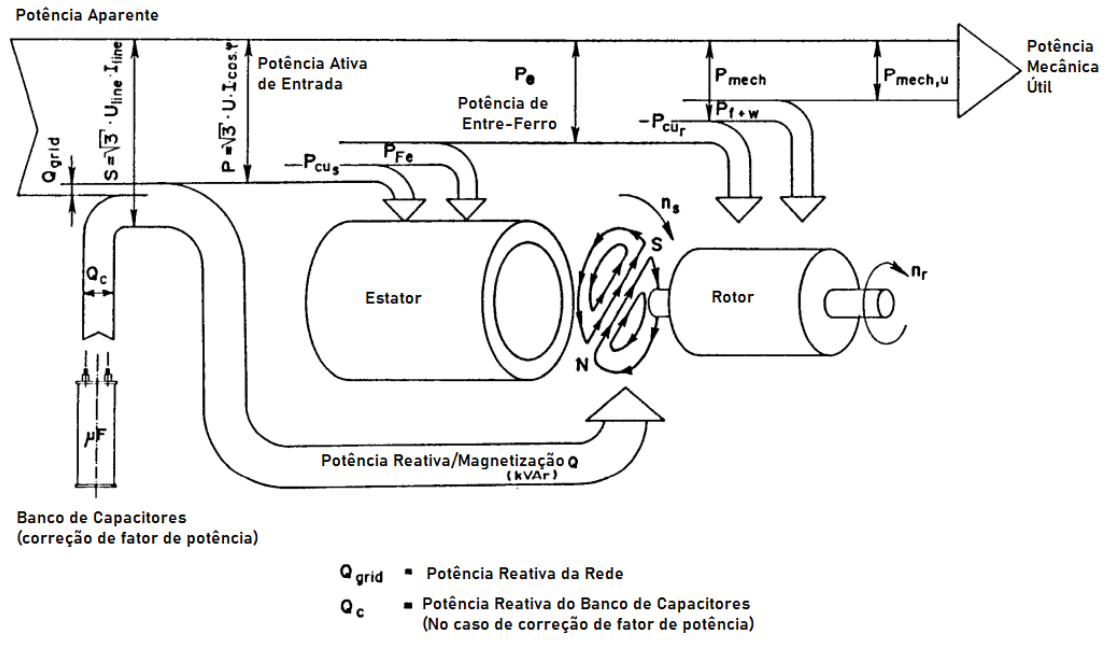

**Figura 7** – Diagrama do fluxo de potência

Fonte: Adaptado de Chapallaz, (1992).

Considerando que os motores geralmente são alimentados pela rede elétrica trifásica, a potência aparente de alimentação do motor é:

$$
S = \sqrt{3} \cdot V_{linha_{rms}} \cdot I_{linha_{rms}} \tag{17}
$$

Onde a potência reativa,  $Q_r$ , é absorvida para produzir o campo magnético, que sem carga, necessita ser alimentada externamente ou pela rede ou por um banco de capacitores. Isso faz com que a potência ativa,  $P$ , entregue ao motor não é igual a potencia aparente de entrada onde,  $\phi$ , representa a diferença entre o ângulo da tensão e o ângulo da corrente e os o módulo dos fasores  $\hat{V}$  e  $\hat{I}$ , simplificados para  $V \in I$ .

24

$$
Q_r = \sqrt{3} \cdot V_{linha} \cdot I_{linha} \cdot \sin \phi \tag{18}
$$

$$
P = \sqrt{3}.V_{linha}.I_{linha}.\cos\phi\tag{19}
$$

Reescrevendo a equação (16) em função da potência mecânica útil, onde  $n_r$ , é dado em rpm.

$$
P_{mech,u} = \frac{\tau_{mec} \cdot 2 \cdot \pi \cdot n_r}{60} \tag{20}
$$

A partir desta relação, pode-se definir a eficiência,  $\eta$ , expressa como:

$$
\eta = \frac{P_{mech,u}}{P} \tag{21}
$$

Feitas essas considerações, uma observação mais detalhada do diagrama de potência se faz necessária. Considerando apenas a potência ativa consumida da rede pelo motor, o somatório de perdas no cobre do estator,  $P_{pcs}$ , perdas no cobre do rotor,  $P_{pcr}$ , perdas no núcleo,  $P_{fe}$ , e perdas diversas, sejam por atrito, ventilação entre outras,  $P_{f+w}$ .

As perdas no núcleo nem sempre são consideradas, compostas parcialmente pelo circuito do estator e parcialmente no circuito do rotor. O próprio funcionamento colabora para estas perdas pequenas, uma vez que o motor opera próximo da velocidade síncrona, o movimento relativo entre os campos magnéticos na superfície do rotor é muito lento, por consequência as perdas são pequenas quando comparadas ao estator (CHAPMAN, 2013).

Estas perdas são representadas no circuito equivalente da Figura 6, pelo resistor  $R_c$ , ou condutância  $G_c$ .

$$
P_{fe} = n_{fases} E_2^{2} \cdot G_c \tag{22}
$$

Em comparação, as perdas no cobre são mais facilmente equacionáveis, são representadas pelas perdas ôhmicas da corrente circulante em cada fase,  $n_{faces}$ , e definidas pelas equações (22) e (23) para o estator e o rotor, respectivamente (explicitar que são valores eficazes).

$$
P_{pcs} = n_{fases}. I_{1rms}^2 \cdot R_1 \tag{23}
$$

$$
P_{pcr} = n_{fases} \cdot I_{2rms}^2 \cdot R_2 \tag{24}
$$

A potência do entreferro pode ser descrita como, entendendo as perdas do núcleo como negligenciáveis quando comparadas as perdas do cobre:

$$
P_e = P - P_{fe}|_{G_c \to 0} - P_{pcs} = n_{fases} \cdot I_2^2 \cdot \frac{R_2}{s}
$$
 (25)

Da potência do entreferro ainda deve-se considerar as perdas do cobre do rotor além das perdas por ventilação, atrito e outras perdas mecânicas. Ao equacionar a potência convertida, então, tem-se que:

$$
P_{conv} = P_e - P_{pcr} = n_{fases} \cdot \left( I_2^2 \cdot \frac{R_2}{s} - I_2^2 \cdot R_2 \right) = n_{fases} \cdot I_2^2 \cdot R_2 \cdot \left( \frac{1-s}{s} \right) \tag{26}
$$

Ao considerar a equação (26) e (25), a potência de saída,  $P_{mech,u}$ , é descrita por:

$$
P_{conv} = (1 - s) \cdot P_e \tag{27}
$$

$$
P_{mech,u} = P_{conv} - P_{f+w} \tag{28}
$$

Para expressar o conjugado induzido, também denominado *conjugado desenvolvido*, a partir da potência do entreferro e a velocidade angular síncrona utilizando-se das equações (7), (16) e (27).

$$
\tau_{mec}|_{P_{f+w}\to 0} = \tau_{ind} = \frac{(1-s) \cdot P_e}{(1-s) \cdot \omega_{sinc}} = \frac{P_e}{\omega_{sinc}}
$$
(29)

#### <span id="page-26-0"></span>2.2 Motores de Indução Operando como Geradores (MIG)

Uma vez consideradas às características básicas de funcionamento de motores de indução, o aspecto que interessa a este estudo é a utilização destas maquinas na região geradora. Para o funcionamento em modo gerador, todo o equacionamento desenvolvido em 2.1 ainda é relevante, apenas notando em o escorregamento e o conjugado passam a ter o sinal negativo indicando a direção do movimento.

A Figura 4 exemplifica que para este modo de operação, a velocidade do rotor deve ser maior que a velocidade síncrona, onde o escorregamento passa a ser negativo. Isso implica que o diagrama de fluxo de potência exibido na Figura 7 deve ser reanalisado, uma vez que o fluxo será inverso.

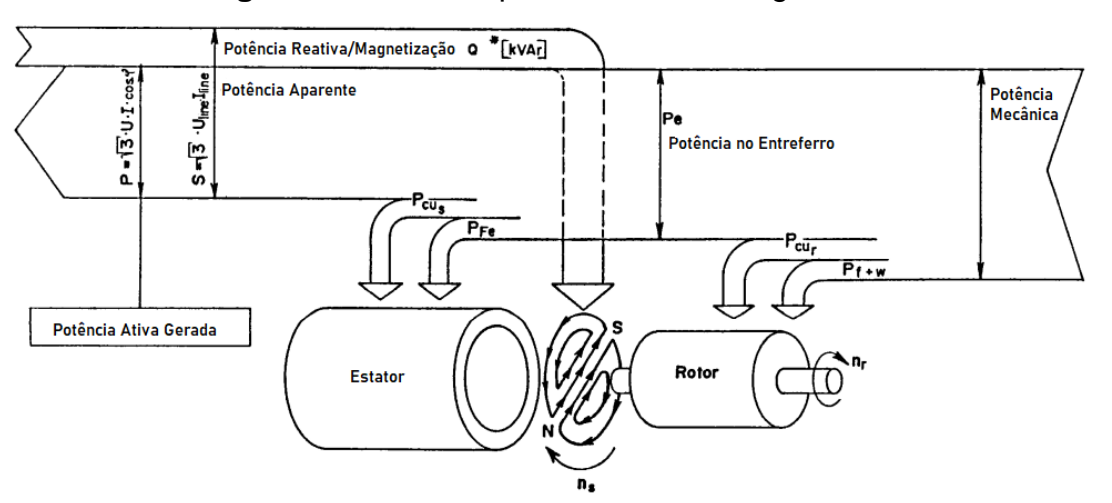

**Figura 8** – Fluxo de potência em modo gerador.

Fonte: Adaptado de Chapallaz (1992).

Devido aos aspectos construtivos do motor de indução o gerador ainda deve absorver potência reativa, necessária para manter o campo magnético. Quando conectado na rede elétrica esta energia reativa é suprida por outros geradores conectados ao sistema. No caso de operação em um sistema isolado, um banco de capacitores se torna necessário, pois fornece corrente magnetizante à máquina de indução.

Os critérios de proteção devem ser levados em consideração para manter o equipamento funcional, de forma semelhante à operação em sobrecarga, o gerador deve levar em conta os mesmos limites e parâmetros (CHAPALLAZ, 1992).

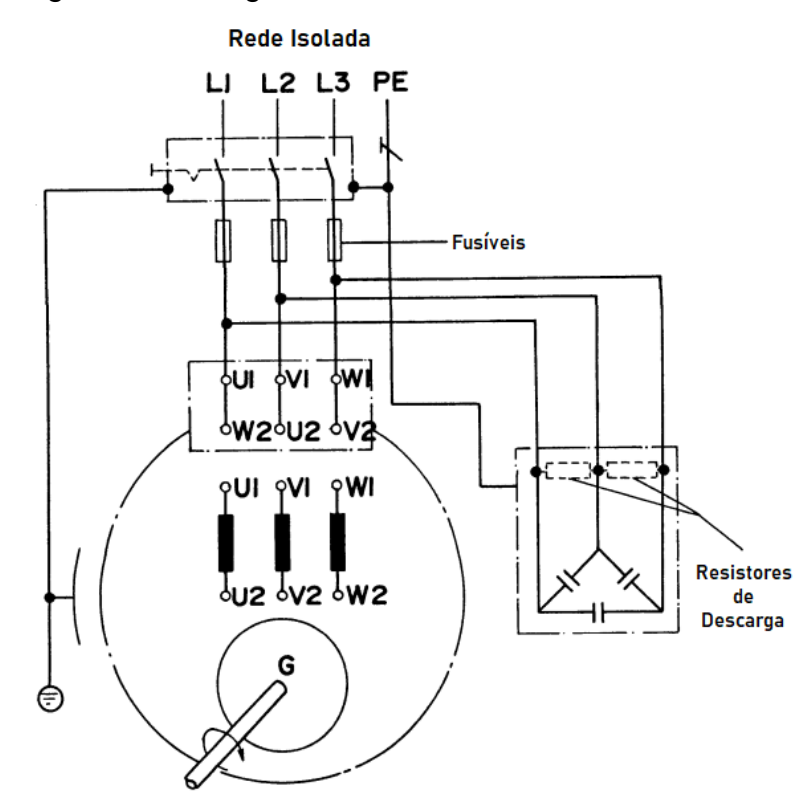

**Figura 9** – Diagrama de um gerador em rede isolada com banco de capacitores

Fonte: Adaptado de Chapallaz (1992).

 Para isso, algumas considerações devem ser feitas a respeito deste modo de funcionamento. O circuito equivalente deve sofrer algumas alterações, o escorregamento considerado com sinal negativo e uma representação da carga conectada ao gerador.

**Figura 10** – Representação monofásica do circuito elétrico do motor em modo

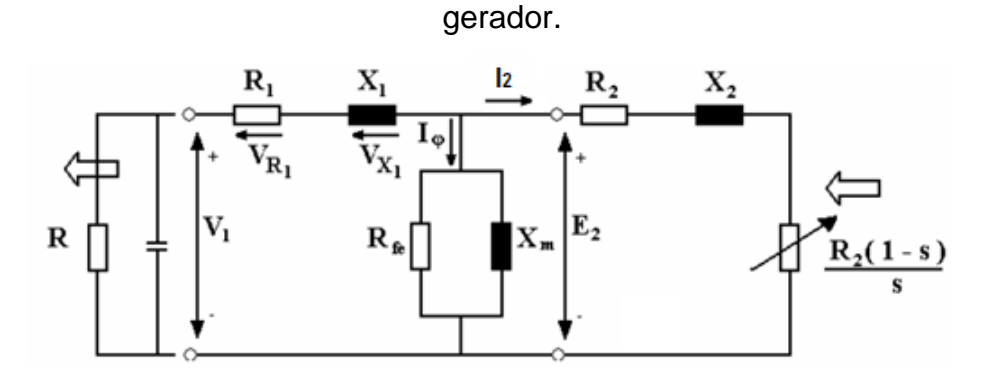

Fonte: Adaptado de Chapallaz (1992).

A comparação fasorial entre os modos de operação é interessante, e demonstra pelo adianto da tensão induzida nos terminais do motor a absorção da energia magnética para indução dos campos.

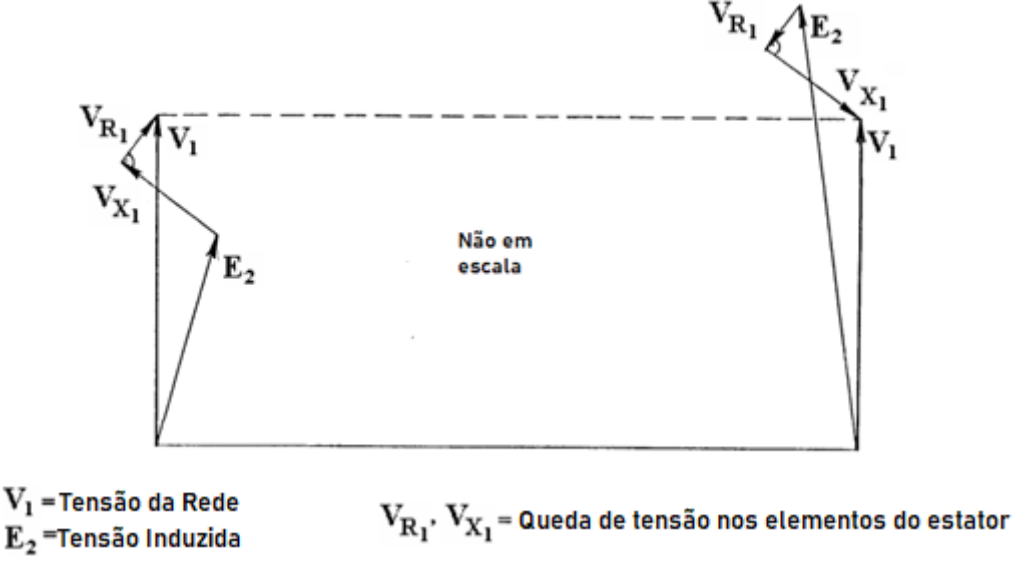

**Figura 11** – Diagrama fasorial para motor e gerador

Fonte: Adaptado de Chapallaz (1992).

O fator de potência no modo gerador sempre será menor que em modo motor, a Figura 11 mostra que a tensão induzida,  $E_2$ , menor que a tensão da rede,  $V_1$ , devido às perdas no motor, por conseguinte no modo gerador a tensão induzida,  $E_2$ , será maior para uma mesma tensão de rede,  $V_1$  (CHAPALLAZ ,1992).

Utilizando-se da Figura 10 como circuito analítico para operação em modo gerador, a tensão induzida no entreferro,  $E_2$ , é a tensão nos terminais,  $V_1$ , e as quedas de tensão no estator,  $V_{r1} + V_{x1}$ . Sabendo a impedância,  $Z_e$ , do ramo que percebe  $E_2$ , e a corrente  $I_2$ .

$$
E_2 = V_1 + (V_{r1} + V_{x1}) = V_1 \cdot \left(1 + \frac{(R_1 + jX_1)}{Z_e}\right)
$$
 (30)

$$
I_2 = \frac{E_2}{\frac{R_2}{s} + jX_2}
$$
 (31)

Com estas equações, pode-se condensar e simplificar as equações (25) e (27) resultando na equação (32).

$$
P_e = n_{fases}. (1 - s) \cdot \left[ \left( \frac{E_2}{\frac{R_2}{s} + jX_2} \right)^2 \cdot \frac{R_2}{s} \right]
$$
 (32)

29

E substituindo (32) em (29).

$$
\tau_{mec}|_{P_{f+w}\to 0} = \tau_{ind} = \frac{n_{fases}}{\omega_{sinc}} \cdot \left[ \left( \frac{E_2}{\frac{R_2}{s} + jX_2} \right)^2 \cdot \frac{R_2}{s} \right]
$$
(33)

E com isso também deve-se reanalisar o rendimento, agora expresso como:

$$
\eta_{gerador} = \frac{P_{saida}}{|P_{mech,u}|}\tag{34}
$$

#### <span id="page-30-0"></span>2.3 Turbinas

Este estudo não irá contemplar com a mesma profundidade dos motores de indução este tipo de equipamento, mas é necessária uma breve consideração e parametrizações relevantes para aproveitamentos hidrelétricos.

Turbinas são um tipo de máquina motriz hidráulica, projetada para transformar energia mecânica fornecida para o seu eixo e atender um conjunto de situações, definidas pelos valores de queda e vazão existentes e acionar um dispositivo secundário com um determinado numero de rotações por minuto. Mais especificamente, o que diferencia uma turbina de uma roda hidráulica é que a água movimenta-se com velocidade e direção determinadas de maneira a maximizar o rendimento, transferindo sua energia cinética ao entrar em contato com as pás do rotor e entregar potência mecânica ao eixo. (BELUCO, 1994)

Como descrito em Gutiérrez (2013) a potência média,  $P_{median}$  em kWatts, pode ser expressa:

$$
P_{media\;h} = \left(\frac{g}{1000}\right) \cdot \gamma \cdot Q_m \cdot H_L \cdot \eta_{tg} \tag{35}
$$

Onde:  $\eta_{ta}$  rendimento do conjunto turbo gerador [%];

 $Q_m$  vazão turbinável [m<sup>3</sup>/s];

 $g$  aceleração da gravidade, tomada como 9,81 m/s<sup>2</sup>;

 $H_L$  queda d'água liquida, em função das características hidro energéticas [m];

 $\gamma$  densidade (massa) volumétrica da água [kg/m<sup>3</sup>]:

Uma vez que os parâmetros de rendimento dependem das máquinas selecionadas e a densidade volumétrica da água não é controlada, a seleção do tipo de turbina mais apropriada depende, geralmente, da vazão turbinável e da queda d'água liquida. O conceito de queda líquida é expresso:

$$
H_L = H_B - H_P \tag{36}
$$

Onde:  $H_L$ queda líquida, função das características hidro energéticas [m];

 $H_R$  quedra burta ou queda topográfica [m];

 $H<sub>p</sub>$  perdas de carga no sistema de adução [m]:

Considerando a vazão de projeto,  $Q$ , e a queda líquida  $H_L$  obtém-se a rotação especifica,  $n_{qA}$ , onde  $n'$  é a rotação da turbina em rps, rotações por segundo e  $g$  é a aceleração da gravidade, tomada de praxe como 9,81 m/s<sup>2</sup> (VILANOVA, 2007).

$$
n_{qA} = \frac{10^3 \cdot n' \cdot \sqrt{Q}}{(H_L \cdot g)^{3/4}}
$$
 (37)

Onde:  $n_{aA}$  rotação específica;

- $Q$  vazão de projeto  $[m^3/s]$ ;
- $H_L$ queda líquida, função das características hidro energéticas [m];
- $n'$  rotação da turbina [rps];
- $g$  aceleração da gravidade [m/s<sup>2</sup>]:

A rotação específica é uma grandeza adimensional, cujos valores são característicos para cada tipo de turbina, representando a rotação que esta apresentaria dado uma queda de 1 m escoando uma vazão de 1 m<sup>3</sup>/s (BELUCO, 1994).

**Figura 12** – Exemplo de ábaco para pré-seleção de turbina relacionando queda, H por vazão, Q.

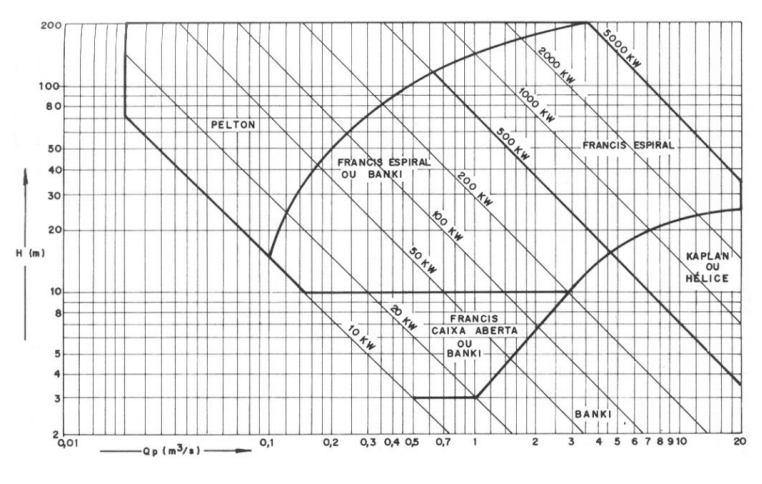

Fonte: VILANOVA (2007).

**Figura 13** – Diagrama de Cordier usando  $n_{qA}xH$ .

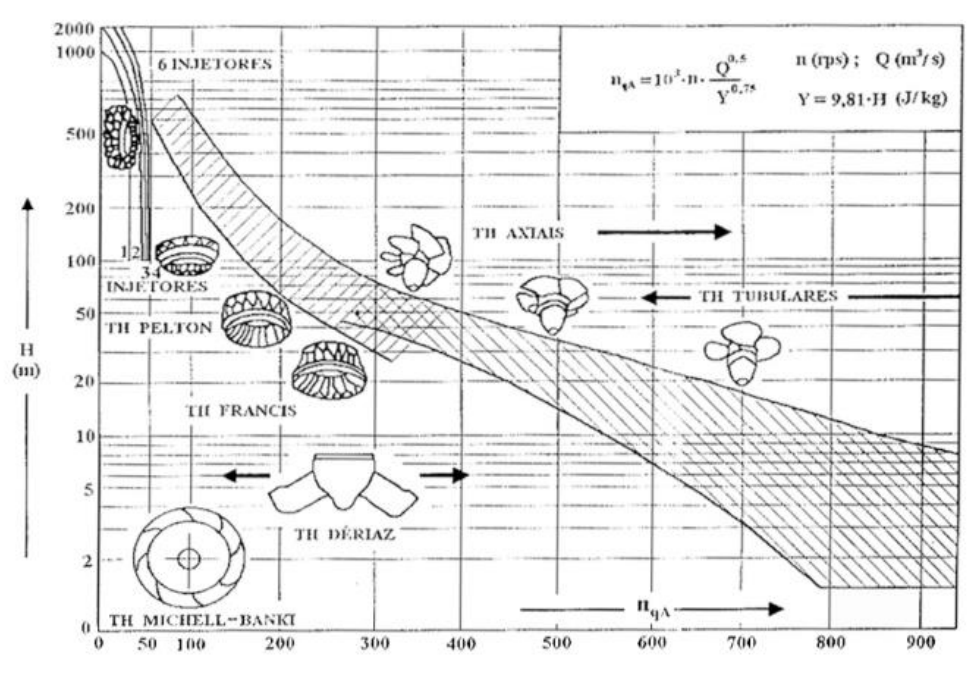

Fonte: VILANOVA (2007).

<span id="page-32-0"></span>2.4 BFT, Bombas Centrífugas Funcionando como Turbinas

Bombas são máquinas que convertem a energia mecânica fornecida por um motor em energia cinética e depois em energia de pressão, o processo inverso de uma turbina. As bombas centrífugas são de mais fácil instalação, manutenção e operação quando comparadas com turbinas geradoras (BELUCO, 1994).

**Figura 14** – Corte de uma bomba centrífuga (A) em operação de normal e (B) operação reversa.

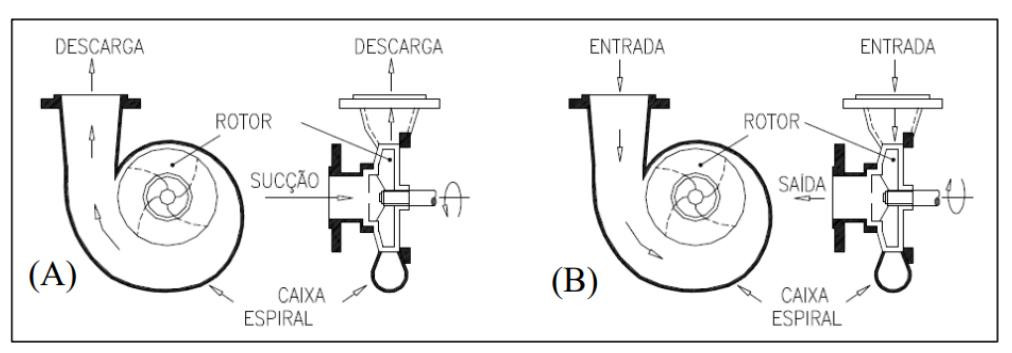

Fonte: TEIXEIRA (2014).

Um grupo gerador tipicamente contendo turbina hidráulica, gerador, regulador de tensão e velocidade costuma compor até 40% do custo global de uma central hidrelétrica. A aplicação de bombas centrífugas funcionando como turbinas,

BFTs, leva em consideração essa diferença de custo entre, uma vez que bombas centrífugas tem um custo menos elevado, de uso mais generalizado e empregadas em um numero maior de situações comerciais, tendendo a ter um custo menor para uma mesma potência desenvolvida. (VILANOVA, 2007).

Diferentemente das turbinas, as bombas geralmente não possuem um mecanismo de regulação de fluxo, o que torna mais difícil a prevenção de sucção de ar junto à entrada e a resultante perda de eficiência (CHAPALLAZ, 1992).

Descritas por Chapallaz (1992), as vantagens e desvantagens do emprego de BFTs podem ser resumidas como:

Vantagens;

- Custos: O investimento pode chegar a uma redução de 50% quando comparado a turbinas, especialmente para unidades geradoras abaixo de 50 kW;
- Construção: Bombas tem uma estrutura simples e robusta, por não terem um mecanismo de controle de fluxo, pode-se compreender esta característica como vantajosa;
- Disponibilidade: Por serem utilizadas em um amplo espectro de aplicações (irrigação, indústria e abastecimento de água), bombas centrífugas costumam estar disponíveis em com pequenos prazos para entrega, contando também com uma maior presença de fabricantes e representantes globalmente;
- Partes de Reposição: Devido a sua ampla utilização, caso haja a necessidade de troca de peças sua obtenção é de fácil acesso, contando com suporte do fabricante após a compra do equipamento.
- Manutenção: A manutenção do equipamento não requer habilidades ou ferramentas especializadas.

Desvantagens;

 Dispositivo de controle hidráulico: Um mecanismo de controle de fluxo deve ser incorporado à tomada d'água do conjunto, e deve considerar as variações sazonais de fluxo deste;

 Eficiência: BFTs apresentam uma eficiência inferior a turbinas convencionais de maneira geral, caso esteja operando abaixo do fluxo ótimo, o desempenho da máquina diminui rapidamente.

Estas características devem ser analisadas para que se justifique o uso de desta implementação. Ao utilizar uma BFT para geração de necessita que se verifique alguns parâmetros que se apresentam alterados pelo modo de funcionamento reverso, sendo estes os *limites de pressão da caixa espiral*, a *solicitação do eixo* e a *rotação de disparo*. A pressão máxima de entrada da BFT não deve exceder uma e meia vezes a pressão com registro fechado no funcionamento como bomba (BELUCO, 1994).

**Figura 15** – Aplicação de tipos de BFT pela relação de queda e fluxo.

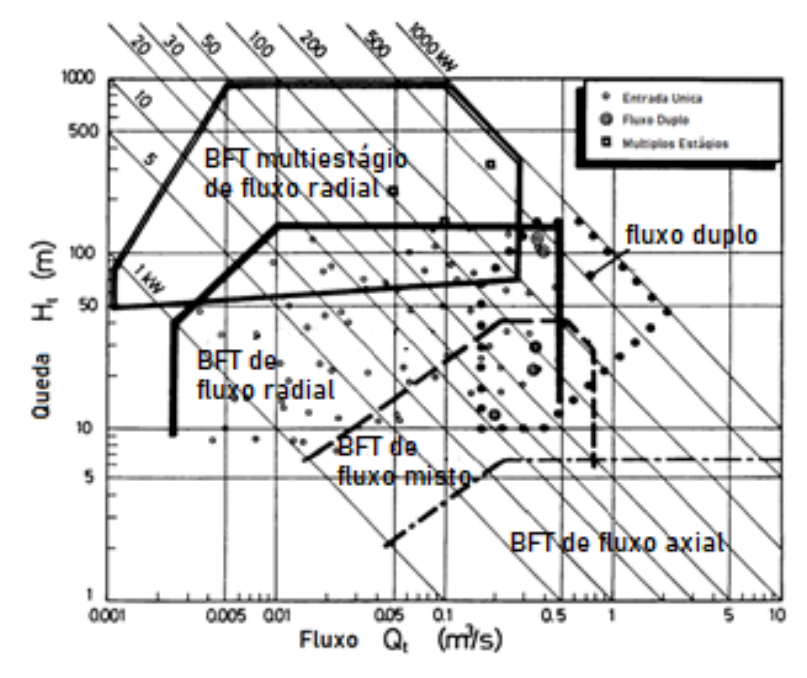

Fonte: Adaptado de Chapallaz (1992).

Os mancais do conjunto deve suportar a rotação de disparo, dada pela expressão:

$$
n_T = (1,80) \cdot n_B \tag{38}
$$

Onde:  $n_B$  rotação nominal da bomba [rpm];

 $n_T$  rotação de disparo [rpm];

O conjugado no eixo é:

$$
\tau = (0.81) \cdot \frac{P_{eixo}}{n \cdot D_{eixo}^3} \tag{39}
$$

Onde:  $D_{eixo}$  diâmetro do eixo [m];

 $n$  rotação nominal da bomba [rpm];

 $P_{eixo}$  potência no eixo [kW];

O material do eixo é deve suportar a força aplicada nele, geralmente é indicada pelo fabricante a potência máxima permitida no eixo (BELUCO, 1994). A Figura 16 mostra a curva característica de funcionamento de uma bomba, dada uma velocidade fixa de operação.

**Figura 16** – Características de uma bomba operando a velocidade constante.

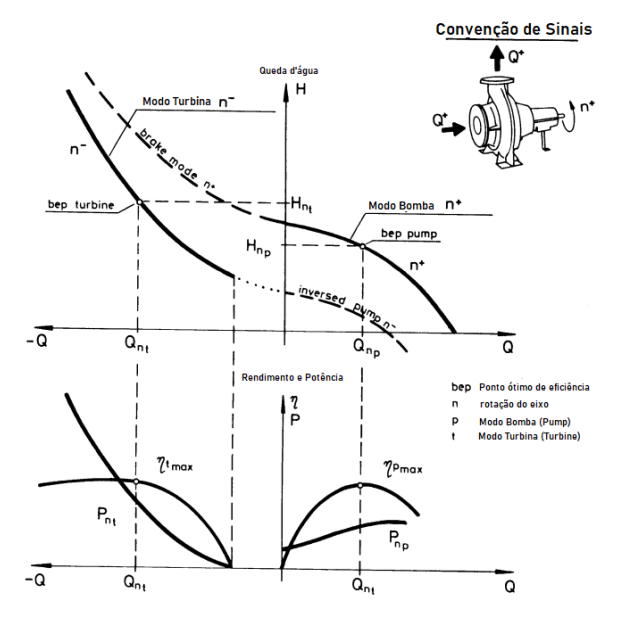

Fonte: Adaptado de Chapallaz (1992).

O valor de rendimento máximo é o mesmo para ambos os modos de operação, entretanto a altura, *H*, necessária para cada modo de operação é diferente, sendo que a BFT necessita de valores maiores para operar com a mesma eficiência (CHAPALLAZ, 1992).

O mesmo pode-se observar em relação à vazão de operação, onde o ponto ótimo de rendimento se dá em um valor maior considerado o módulo da vazão,  $|Q|$ . Decorrência do fato de haver um valor de altura para o qual a potência fornecida é nula, mesmo havendo vazão, denominado *ponto de conjugado nulo* (BELUCO, 1994).

De forma semelhante ao MIG, uma BFT terá sua velocidade dependente da carga que estiver alimentando, este problema pode ser solucionado com os mesmos mecanismos apresentados anteriormente. No caso de ligação direta com a rede de energia elétrica, a única preocupação sobre o conjunto gerador passa a ser a velocidade de fuga caso haja uma falta na rede. (CHAPALLAZ, 1992).

Deve-se atentar a alguns ajustes físicos que se podem fazer necessários, entre melhoria da estanqueidade da caixa, sentido de giro dos parafusos de fixação, luvas de lubrificação entre outros (CHAPALLAZ, 1992).

<span id="page-36-0"></span>2.5 Seleção de BFTs pelo método BUTU

Método BUTU proposto por Chapallaz (1992) é uma metodologia desenvolvida experimentalmente para seleção de BFTs, necessitando da determinação dos coeficientes de altura e vazão relacionando à uma determinada rotação específica.

A rotação específica  $n_{qt}$  é:

$$
n_{qt} = \frac{n \cdot \sqrt{Q_t}}{\left(\frac{H}{H}\right)^{3/4}}\tag{40}
$$

Onde  $H$  altura de queda [m];

 $n$  rotação do equipamento [rpm];

- $n_{qt}$  rotação específica;
- $Q_t$ vazão de projeto da BFT [m<sup>3</sup>/s];

A rotação específica da bomba funcionando como turbina,  $n_{qb}$ , pode ser inferida a partir da relação:

$$
n_{qb} = \frac{n_{qt}}{0.89} \tag{41}
$$

E a estimativa para a vazão de bomba  $Q_b$  em relação à vazão de projeto,  $Q_t$ , é dado pela razão:

$$
Q_b = \frac{Q_t}{1.3} \tag{42}
$$

Realizadas estas estimativas, o rendimento pode ser estimado pelas isolinhas apresentadas na Figura 17, com base na rotação específica e vazão. Uma vez obtido o rendimento estimado,  $\eta_p$ , e a rotação,  $n_{qb}$ , pode-se encontrar os coeficientes de altura e vazão relativos à operação da BFT com base nos diagramas apresentados por Chapallaz (1992), respectivamente na Figura 18 e Figura 19.

**Figura 17** - Isolinhas de rendimento da bomba, subíndice p.

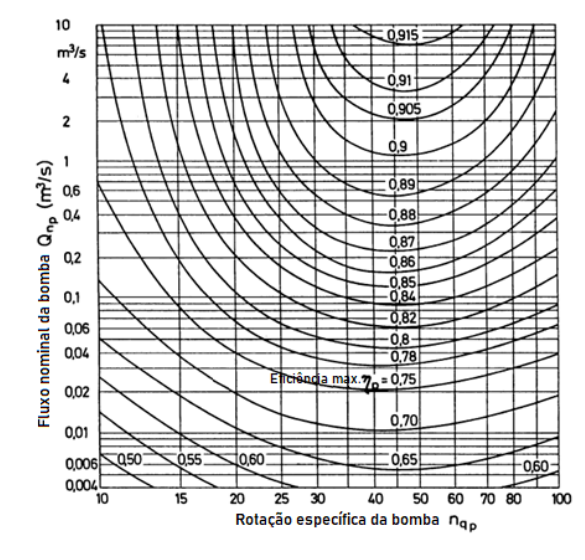

Fonte: CHAPALLAZ (1992).

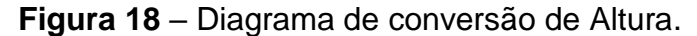

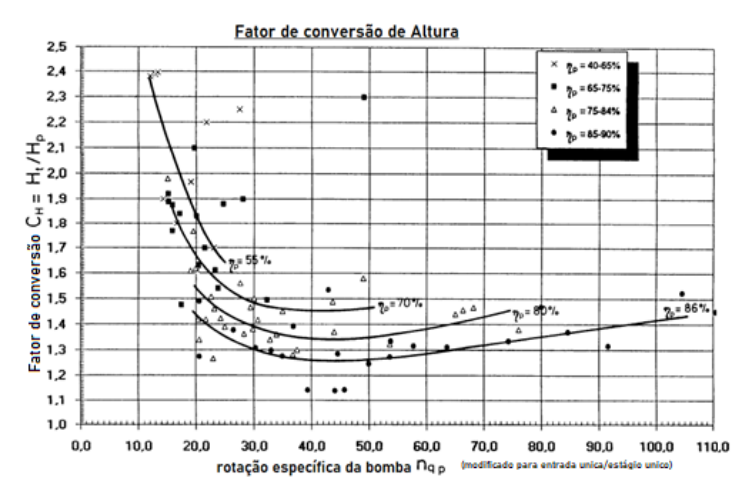

Fonte: Adaptado de Chapallaz (1992).

Utilizado para encontrar a altura de queda da bomba,  $H_b$ , em relação à queda líquida,  $H_L$ , e o coeficiente de conversão de altura,  $c_{a}.$ 

$$
H_b = \frac{H_L}{c_a} \tag{43}
$$

Para a vazão, também é apresentado um diagrama de conversão semelhante ao disponível para altura.

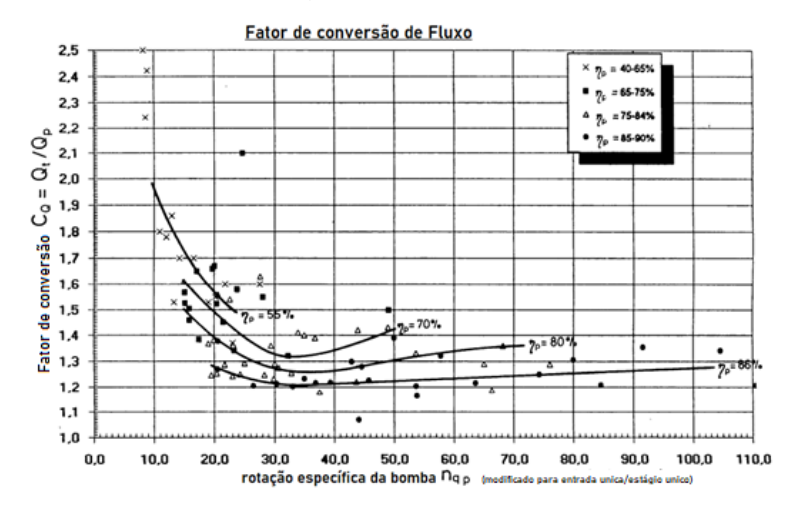

**Figura 19** - Diagrama de conversão de fluxo.

Fonte: Adaptado de Chapallaz (1992).

A partir do diagrama deve-se encontrar a vazão da bomba,  $Q_b$ , em relação à vazão de projeto da BTF,  $Q_t$ , e o coeficiente de conversão de vazão,  $c_a$ .

$$
Q_b = \frac{Q_t}{c_q} \tag{44}
$$

Ainda é relevante notar que a metodologia deve ser ajustada, quando necessário, para a rotação nominal da bomba segundo as leis de afinidades descritas nas equações 45 e 46. Obtidos os valores corrigidos pode-se então verificar o rendimento real da BFT utilizando-se do gráfico de rendimento disponibilizado pelo fabricante, considerado o mesmo ponto de funcionamento como bomba (TEIXEIRA, 2014).

39

$$
Q_{bc} = \frac{n_{nb}}{n_t} \cdot Q_b \tag{45}
$$

$$
H_{bc} = \left(\frac{n_{nb}}{n_t}\right)^2 \cdot H_b \tag{46}
$$

Onde a vazão corrigida,  $Q_{bc}$ , e altura corrigida,  $H_{bc}$ , estão relacionadas com a vazão da bomba,  $Q_b$ , e altura da bomba,  $H_b$ , por uma proporção da rotação de projeto da BFT,  $n_t$ , e a rotação nominal da bomba,  $n_{nb}.$ 

Outra opção de ajuste é colocar equipamentos em conjunto para permitir o uso dos diagramas anteriores que se mantêm restritos a uma rotação específica compreendida entre  $10 < n_{qb} < 100$ . Ao colocar os equipamentos em conjunto, a vazão de projeto da BFT,  $Q_t$ , que será observada pelo conjunto pode ser representada como sendo igualmente dividida pelo número de máquinas que o compõe (TEIXEIRA, 2014).

$$
Q_{tconj} = \frac{Q_t}{n^{\circ} \text{ de equipamentos}} \tag{47}
$$

Para calcular a potência elétrica do conjunto, resolvidos estes parâmetros e considerando a densidade volumétrica da água para 1000 kg/m<sup>3</sup>, a potência elétrica gerada pode ser calculada pela equação 35:

$$
P_{el} = g \cdot Q_t \cdot H_t \cdot \eta_t \cdot \eta_g \cdot \eta_{ac} \tag{48}
$$

Onde g aceleração da gravidade, tomada como 9,81 m/s²;

- $H_t$  altura de queda da BFT [m];
- $\eta_{ac}$  rendimento do acoplamento bomba-motor [%];
- $\eta_a$  rendimento do gerador [%];
- $\eta_t$ rendimento da bomba-turbina [%];
- $P_{el}$  potência elétrica [kW];
- $Q_t$  vazão de projeto da BFT [m<sup>3</sup>/s];

#### <span id="page-40-0"></span>**3 PCH - Pequena Central Hidrelétrica**

Utilizando-se de um curso d'agua, uma PCH utiliza-se de conjuntos geradores para transformar a energia mecânica e potencial do fluxo d'água em energia elétrica. Basicamente composta por uma barragem, captação e adução de água, casa de máquinas e restituição de água, cada um destes elementos depende do local onde será feito o aproveitamento hídrico (TEIXEIRA, 2014).

As barragens são estruturas transversais ao curso d'água, acumulando, elevando o nível de agua para manter o nível ou produzir uma vazão regularizada. Esta água é conduzida até a casa de força onde estão presentes os componentes hidráulicos, mecânicos e elétricos que farão esta captação e conversão de energia.

Constituindo a casa de força, existe uma turbina ligada a um gerador e equipamentos pertinentes para o funcionamento correto do conjunto gerador, como reguladores de tensão, sistema de excitação e demais dispositivos (VILANOVA, 2007).

A captação da água é feita por condutos de adução que conectam a bacia de acumulação e os equipamentos hidro geradores, podendo ser classificados como, condutos de baixa pressão, condutos de alta pressão ou condutos forçados. Este tipo de construção pode ser escavado, feito com tubulações metálicas ou plásticas (TEIXEIRA, 2014).

Dentre os tipos de usinas, pode-se classifica-las de acordo com seu reservatório como usinas de acumulação ou usinas a fio d'água, sendo que a primeira tem a sua disposição um reservatório com capacidade de operação regular dependendo menos da sazonalidade dos cursos d'água, e a segunda opera com um pequeno ou nenhum reservatório, diretamente dependente da vazão fluvial em que está operando (SCHREIBER, 1977).

Os custos financeiros e ambientais de uma usina a fio d'água são reduzidos, em comparação com as usinas de acumulação, uma vez que são menores e geralmente não precisam de uma grande área alagada para o reservatório (TEIXEIRA, 2014).

As usinas de acumulação são classificadas de acordo com curso do rio, sendo *usinas de represamento* aquele em que rio não é desviado, *usinas de desvio* e *usinas de derivação*, onde o fluxo do rio é desviado do curso normal (SCHREIBER, 1977).

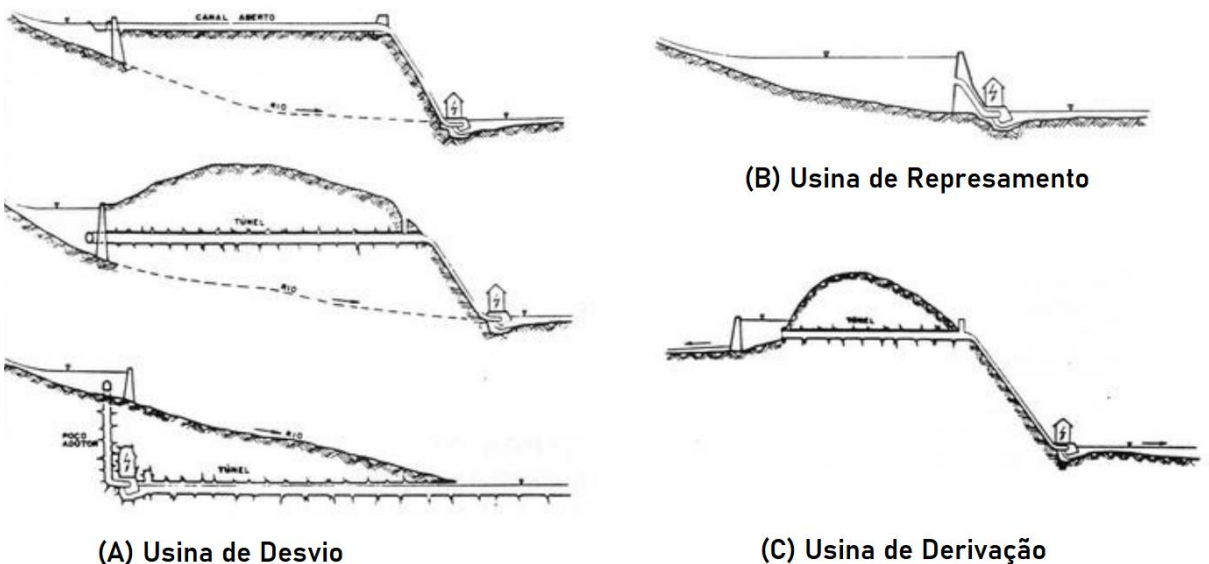

**Figura 20** – Exemplos de Usinas.

(A) Usina de Desvio

Fonte: Adaptado de Schreiber (1977).

Os condutos de adução podem ser de baixa pressão e alta pressão ou forçados, o conduto de baixa pressão desviam a agua do rio até os condutos forçados, geralmente apresentam pequenas declividades, podendo ser abertos, túneis escavados ou em tubulações fechadas de metal ou plástico, a denominação vem do fato de operarem em pressão atmosférica. O conduto forçado e de alta pressão direciona o fluxo d'água para a turbina com pressão superior à pressão atmosférica e, por tanto, geralmente são fechados e constituídos de tubulações metálicas ou de concreto (VILANOVA, 2007; TEIXEIRA, 2014).

<span id="page-41-0"></span>3.1 Resoluções Normativas da ANEEL e Preços Praticados

Em março de 2020 a ANEEL reestruturou as diretrizes necessárias para inventário hidrelétrico de bacias hidrográficas e outorga para exploração de aproveitamentos hidroelétricos na Resolução Normativa, REN, n° 875 e retificada com a REN n° 890.

A REN n°875 estabelece como Central Geradora Hidrelétrica com Capacidade Instalada Reduzida (CGH), aquelas cuja potência seja igual ou inferior a 5000 kW.

Pequenas Centrais Hidrelétricas (PCH) são enquadradas como tendo potência instalada superior a 5 MW e igual ou inferior à 30 MW, e uma área de reservatório de até 13 km², excluindo a calha do leito regular do rio. No entanto, os aproveitamentos hidrelétricos cujo reservatório seja de regularização, no mínimo semanal, aferida pelo volume útil e vazão turbinada, ou cujo dimensionamento tenha sido baseado em outros objetivos que não para geração de energia podem ter área superior a 13 km².

Usina Hidrelétrica (UHE) é denominado o aproveitamento hidrelétrico que tenha potência instalada superior a 5 MW e igual ou inferior a 50 MW que não se enquadrem como PCH, ou tenham potência instalada superior à 50 MW, ou tenham sido objeto de concessão ou de autorização, independente da potência instalada.

A REN n° 1 031 de julho de 2022 refere-se aos atos regulatórios de redução de tarifas de uso do sistema de distribuição e transmissão, TUSD e TUST respectivamente, para empreendimentos hidrelétricos entre outros.

Considerando que a potência da fonte geradora hídrica seja inferior ou igual a 50 MW, os atos de redução de tarifa anteriores a 22 de novembro de 2016 não precisam ser reavaliados, seguindo os valores vigentes no contrato.

Para os empreendimentos que entrarem em funcionamento após 1° de janeiro de 2016 deve incidir o desconto às tarifas reduzidas em 50% na produção e no consumo da energia comercializada ou destinada a autoprodução para empreendimentos hídricos com potência superior a 5000 kW e ou igual a 50000 kW.

A aferição da energia gerada por cada fonte é realizada pela Câmara de Comercialização de Energia Elétrica, CCEE, e os descontos encaminhados ao Operado Nacional do Sistema Elétrico, ONS, para cálculo no Encargo de Uso do Sistema de Transmissão, EUST.

Os custos referentes à aquisição e instalação dos equipamentos de medição para a conexão adequada conforme estabelecido pela concessionária de energia ou pela CCEE, são de responsabilidade do empreendimento.

Para a contratação, deve-se observar os procedimentos e regras da ANEEL, Procedimentos de Rede e os Procedimentos de Distribuição de Energia Elétrica no sistema Elétrico Nacional, PRODIST, e o percentual de redução não incide sobre as tarifas do uso do sistema aplicadas ao faturamento dos contratos de reserva de capacidade.

Ambas as resoluções tratam de mais assuntos relacionados à distribuição, geração e taxas relacionadas a cada parte do setor gerador de energia elétrica, como também esclarecem mais disposições sobre o setor de maneira geral, mas para o presente estudo, os itens descritos anteriormente são algumas das considerações mais relevantes.

Os preços especificados pela ANEEL dependem dos contratos entre as partes e ocorrem em leilões feitos pelo órgão. Os valores por MWh são referenciados pela agência e distintos entre as fontes geradoras. No leilão executado em 16 de Setembro de 2022 para a categoria A-5, que contempla as geradoras hidrelétricas, foram verificados os preços de referência da Figura 21.

#### **Figura 21** – Valores de referência para a comercialização de energia.

Novos empreendimentos (sem outorga) e empreendimentos com outorga e sem contrato:

- · Produto quantidade hidrelétrica contratação por 20 anos: R\$ 352,00/MWh;
- · Produto quantidade eólica contratação por 15 anos: R\$ 280,00/MWh;
- · Produto quantidade solar contratação por 15 anos: R\$ 280,00/MWh;
- · Produto disponibilidade biomassa contratação por 20 anos: R\$ 353,00/MWh;
- · Produto disponibilidade resíduo sólido urbano contratação por 20 anos: R\$ 614,00/MWh;
- · Produto disponibilidade termelétricas a carvão mineral nacional e biogás contratação por 20 anos: R\$ 350,00/MWh;

#### Empreendimentos com outorga e contrato:

- · Hidrelétrica (UHE): contratação por quantidade por 20 anos. Preço de referência: R\$ 194,96/MWh;
- · Hidrelétrica (PCH e CGH): contratação por quantidade por 20 anos. Preço de referência: R\$ 279,26/MWh
- · Eólica: contratação por quantidade por 15 anos. Preço de referência: R\$ 212,37/MWh;
- · Solar: contratação por quantidade por 15 anos. Preço de referência: R\$ 280,00/MWh;
- · Termelétrica a biomassa: contratação por disponibilidade por 20 anos. Preço de referência: R\$ 303,72/MWh;
- · Termelétrica a resíduo sólido urbano: contratação por disponibilidade por 20 anos. Preço de referência: R\$ 603,56/MWh;

#### Fonte: Agência Nacional de Energia Elétrica - ANEEL (2023).

## <span id="page-44-0"></span>**4 Descrição da Barragem Rodolfo Costa e Silva.**

O reservatório Rodolfo Costa e Silva, também conhecida como Val de Serra, é uma barragem de acumulação de concreto construído em um curso de água denominado Rio Ibicuí-mirim. O lago criado pelo reservatório pertence ao município de Itaara, e faz divisa entre os municípios de São Martinho da Serra e Itaara, entretanto a barragem pertence ao município de Santa Maria, conforme disposto na portaria DRH n° D - 000.032/2019 emitido pela Secretaria do Ambiente e Desenvolvimento Sustentável do governo do estado do Rio Grande do Sul.

**Figura 22** – Vistas aérea e topográfica do lago criado pela barragem Costa e Silva.

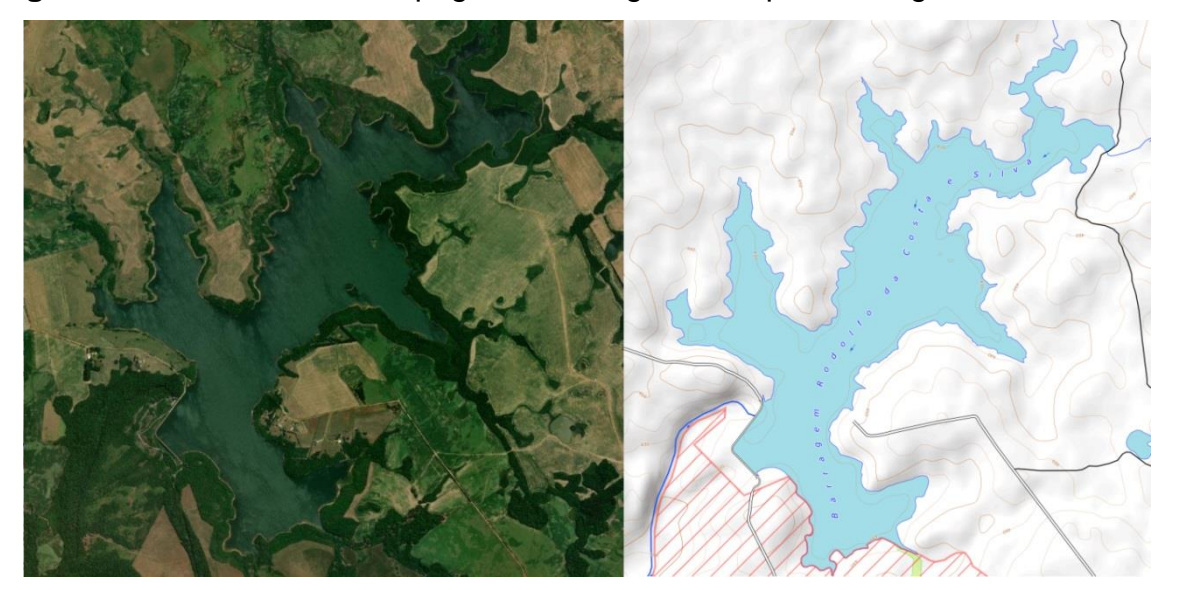

Fonte: Adaptado de Topographic-map.com utilizando dados de Esri Imagery (2023).

Atualmente a outorga da barragem recai sob a tutela da Companhia Riograndense de Saneamento, CORSAN, e tem por finalidade de uso o abastecimento público para a região de Santa Maria segundo relatório da ANA, Agência Nacional de Águas. Segundo Wachholz, F. et al. (2011) o reservatório criado pela barragem é responsável por abastecer cerca de 60% da cidade de Santa Maria, o reservatório possui oito pontos de captação para sua utilização, predominantemente, na agropecuária.

Localizado no ponto de coordenadas geográficas latitude -29,5003° e longitude -53,7430°, na Bacia Hidrográfica do Rio Ibicuí, no estado do Rio Grande do Sul, sua área de bacia hidrográfica é de 49,4 km², bacia hidráulica de 275 hectares

como descrito no Anexo A e por Beluco, 2015. A vazão média é regularizada por uma válvula dispersora tipo Howell Bungel, com diâmetro nominal de 600mm<sup>3</sup>. A válvula dispersora está localizada ao lado do vertedouro em degraus para dissipação de energia, elevado 34 m do leito do rio.

**Figura 23** – Válvula dispersora Rowell DN600 mm e Imagem de satélite do vertedouro da barragem.

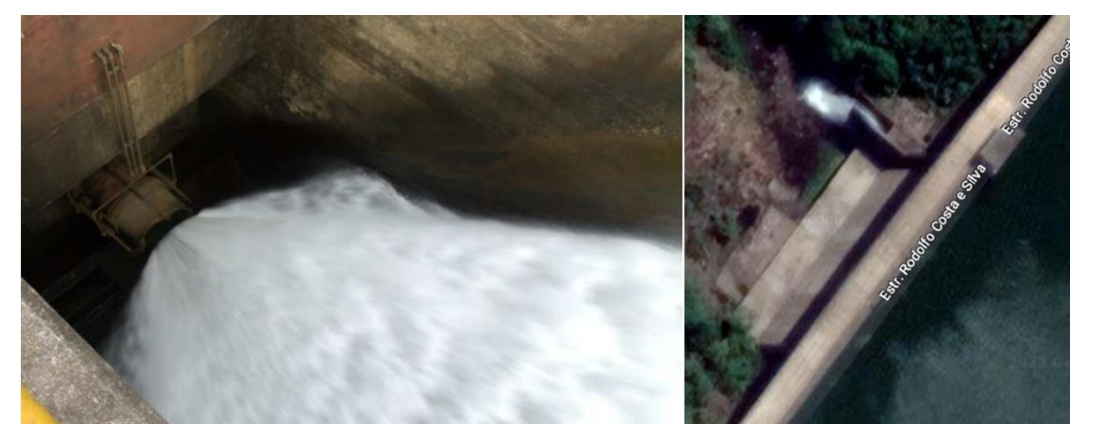

Fonte: GOOGLE MAPS (2023); TEIXEIRA (2014).

O reservatório tem descarga por tubulação de gravidade, localizado nas coordenadas de latitude -29,5225º e longitude -53,7746°, com regime retratado na Figura 24.

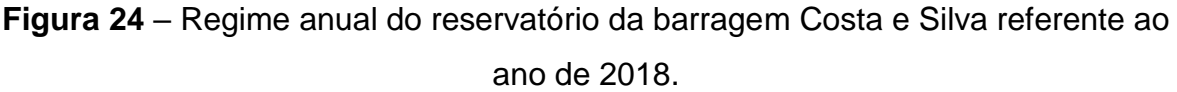

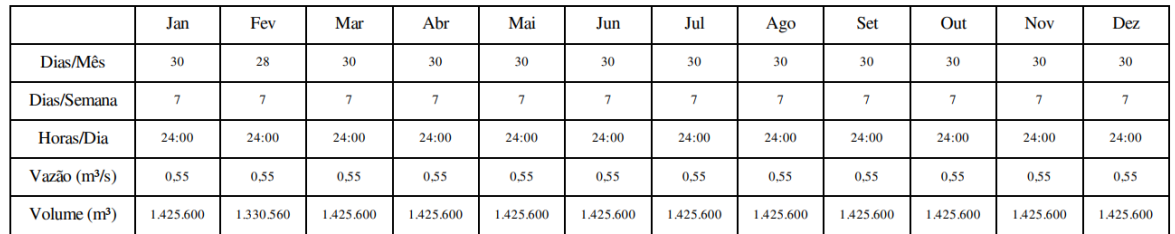

Volume médio mensal: 1.417.680 m<sup>3</sup>

Volume total anual:  $1,7x10^7$  m<sup>3</sup>

Fonte: Adaptado do Anexo A.

O nível da barragem disponibilizado pela CORSAN e coletado por Teixeira (2014), referentes ao ano de 2011, mostram uma variação anual de próxima a 3,5 m. com nível máximo de 25 m e nível mínimo de 21,5 m. a medição foi realizada pela companhia rio-grandense de saneamento, e corresponde a uma única série completa de dados.

A variação do nível do reservatório se mostra com a mesma curva característica. Representado por Wachholz, F (2007) com dados disponibilizados pela CORSAN, referentes à Outubro de 2005 até Setembro de 2006.

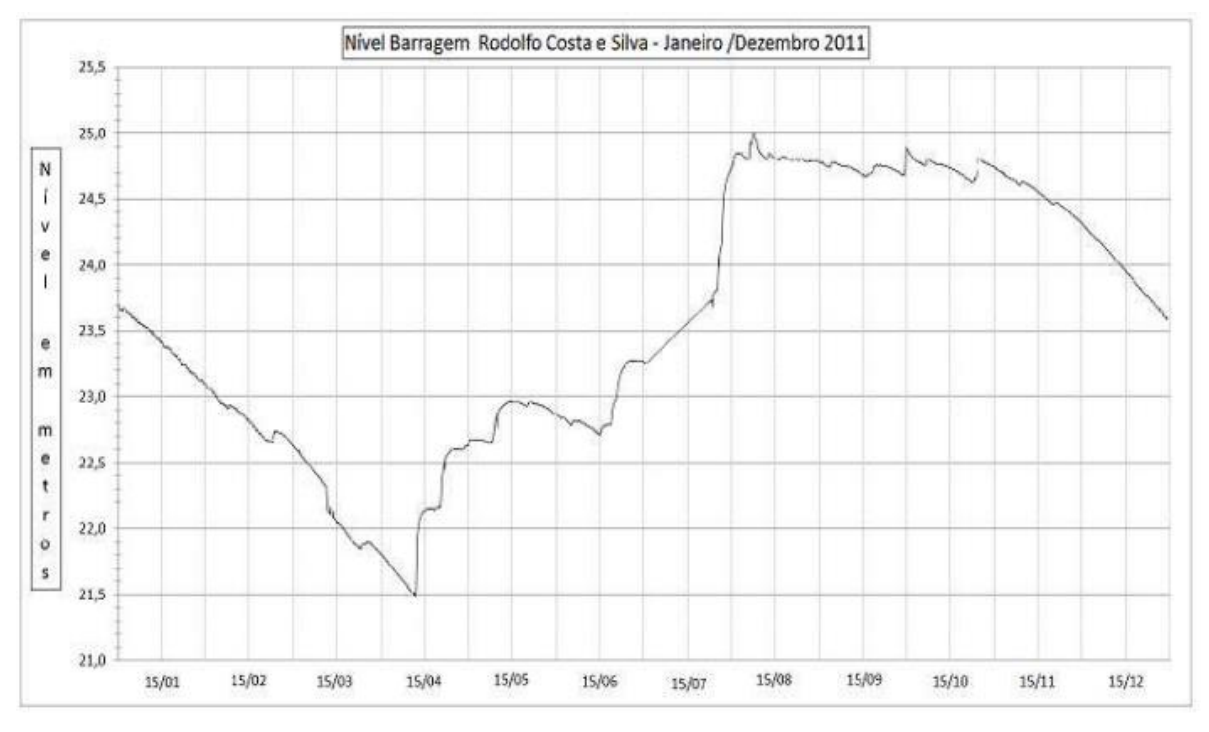

**Figura 25** – Gráfico do nível da barragem, utilizando dados fornecidos pela CORSAN.

Fonte: Adaptado de Teixeira (2014).

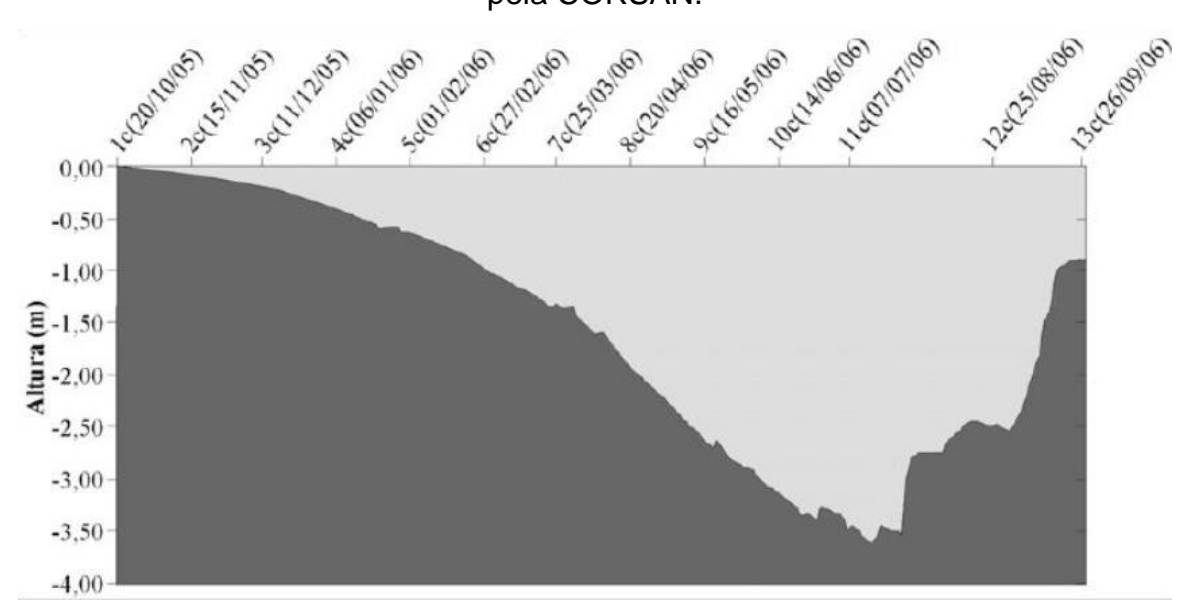

**Figura 26** - Gráfico da variação do nível do reservatório, utilizando dados fornecidos pela CORSAN.

Fonte: Adaptado de Warchholz (2007).

#### <span id="page-48-0"></span>**5 Desenvolvimento dos cálculos, método BUTU**

Utilizando o método desenvolvido por Chapallaz et al. (1992) baseando-se nos ensaios realizados por sua equipe de pesquisa. A operação da BFT é consiste em uma bomba funcionando em sentido reverso, acoplada a um motor de indução que irá funcionar como gerador por meio de uma correia ou cinta a fim de transferir o movimento do eixo da bomba para o eixo do motor.

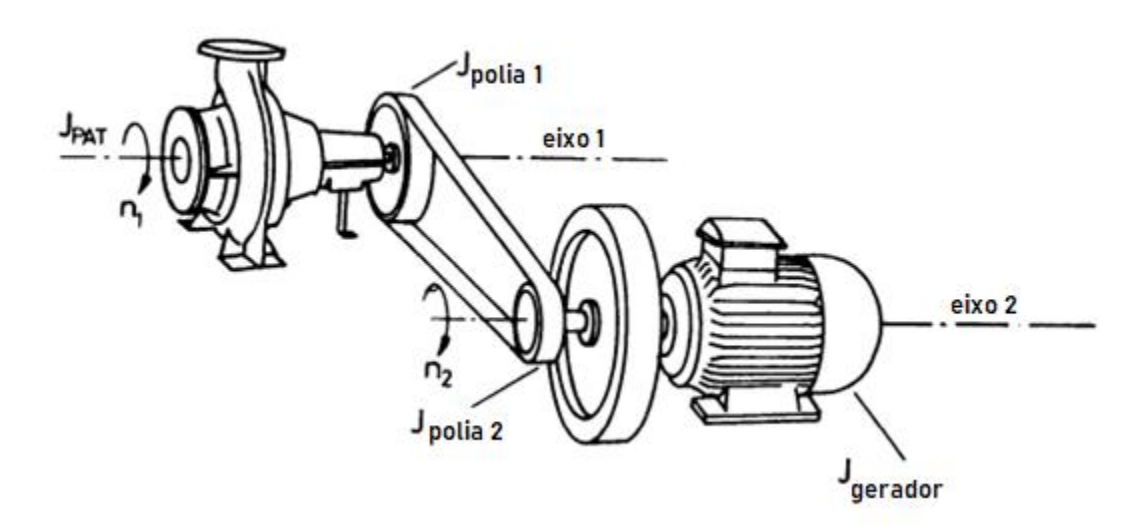

**Figura 27** – Diagrama de Funcionamento do conjunto BFT.

Fonte: Adaptado de Chapallaz (1992).

Caso o eixo do motor esteja diretamente acoplado a bomba, pode-se ignorar as perdas na correia e assumir que o rendimento do conjunto passa a ser descrito como um único fator de rendimento do turbo-gerador (TEIXEIRA, 2014). Reescrevendo a equação 48 como:

$$
P_{el} = 9.81 \cdot Q_t \cdot H_t \cdot \eta_{tg} \tag{49}
$$

Para utilizar esta equação, segue-se então para descobrir os valores relativos para cada parâmetro da equação. Considerando os tipos de bombas disponíveis, temos para a frequência de rede de 60 Hz, as velocidades de 3600, 1800, 1200 e 900 rpm, respectivamente para 2, 4, 6 e 8 polos.

Chapallaz et al.(1992) recomenda o uso de motores com poucos polos, devido a maior disponibilidade e menor complexidade, entretanto o numero de polos

maior implica uma velocidade angular maior, e rodas d'agua tipicamente produzem velocidades relativamente pequenas.

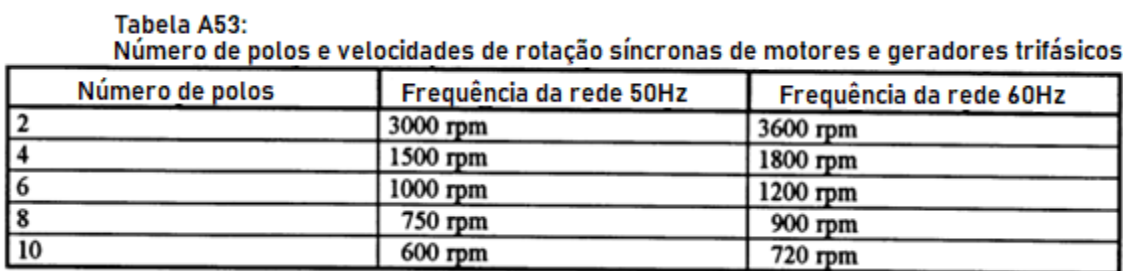

**Figura 28** – Relação entre nº de polos x rotação e frequência da rede.

Fonte: Adaptado de Chapallaz (1992).

Ao considerar as medições de nível apresentadas na figura 25, utilizou-se a média simples dos valores apresentados para uma simplificar e generalizar os cálculos, resultando em uma altura média de coluna d'água de 23,25 m. Utilizandose da equação 40, do valor de queda médio e a vazão turbinável disponível no Anexo A, de 0,55 m<sup>3</sup>/s, pode-se obter a rotação específica,  $n_{at}$ .

**Figura 29** – Planilha de execução dos cálculos de  $n_{at}$  pelo método BUTU.

| n° de Polos | n (rpm) | ngt    |
|-------------|---------|--------|
|             | 3600    | 252,15 |
|             | 1800    | 126,08 |
| 6           | 1200    | 84,05  |
| Ջ           | 900     | 63,04  |

Fonte: Autor.

De posse dos valores de rotação específica, a rotação funcionando como turbina,  $n_{ab}$ , pode ser obtida por meio da equação 41.

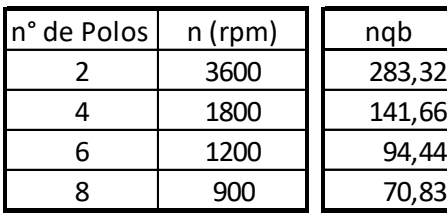

**Figura 30** – Planilha de execução dos cálculos para  $n_{ab}$  pelo método BUTU.

Fonte: Autor.

Os valores de  $n_{qb}$  calculados devem ser então utilizados no diagrama com as isolinhas de rendimento, representado na Figura 17, uma vez que os valores para a rotação específica estão limitados no diagrama, apenas as máquinas de 6 e 8 polos foram selecionadas para dar continuidade ao estudo. A fim de obter todos os parâmetros necessários para a utilização do diagrama, a vazão de projeto,  $Q_t$ , também deve ser ajustada segundo a Equação 42, para obter a vazão  $Q_b$ .

Figura 31 – Isolinhas de rendimento para vazão de 0,42 m<sup>3</sup>/s e rotação específica  $n_{qb}$  para motores de 6, em vermelho, e 8 polos, em laranja.

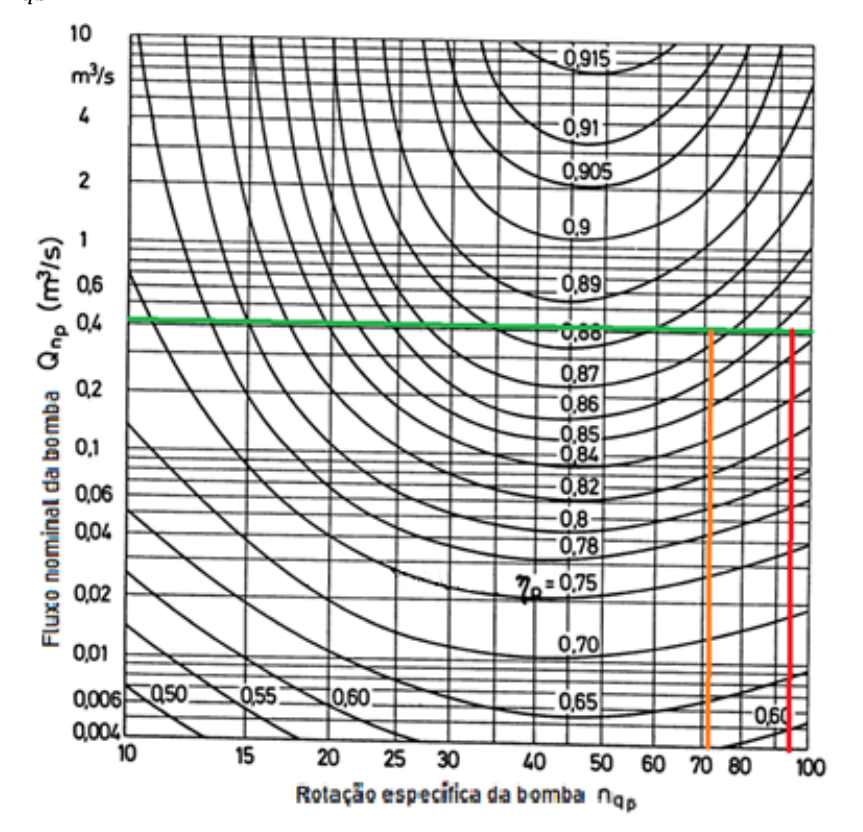

Fonte: Adaptado de Chapallaz (1992).

Da Figura 31 pode-se aproximar, então, o rendimento para máquinas de 6 polos,  $\eta_{qbb6}$ , como sendo de aproximadamente 0,855 e para máquinas de 8 polos,  $\eta_{abs}$ , como sendo aproximadamente 0,87. Com os valores de rendimento aproximado, devem-se encontrar os valores do Fator de conversão de Fluxo e do Fator de conversão de Altura. Estimados pelos diagramas da Figura 18 e Figura 17 respectivamente.

**Figura 32** – Diagrama de Fator de conversão de Fluxo, para 6 polos, em vermelho, e 8 polos, em laranja.

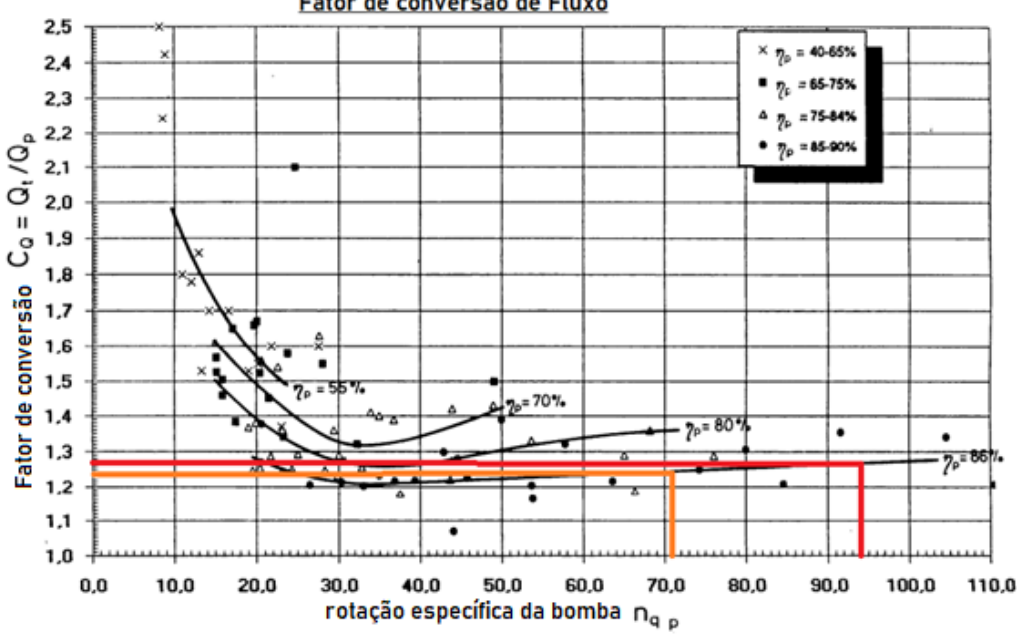

Fonte: Adaptado de Chapallaz (1992).

Os valores para o fator de conversão de fluxo para 6 polos,  $C_{Q6}$ , é aproximadamente 1,27 e para 8 polos,  $C_{Q8}$ , é aproximadamente 1,24. Com os valores dos fatores de conversão ajustam-se os valores de fluxo para cada tipo de motor a partir da Equação 44, resultando em  $Q_{b6}$  igual a 0,43 m<sup>3</sup>/s e  $Q_{b8}$  igual a 0,44  $m^3/s$ 

$$
Q_{b6} = \frac{0.55}{1.27} = 0.43 \, m^3/s \, ; \quad Q_{b8} = \frac{0.55}{1.24} = 0.44 \, m^3/s \tag{51}
$$

Fator de conversão de Fluxo

**Figura 33** – Diagrama de Fator de conversão de Altura, para 6 polos, em vermelho,

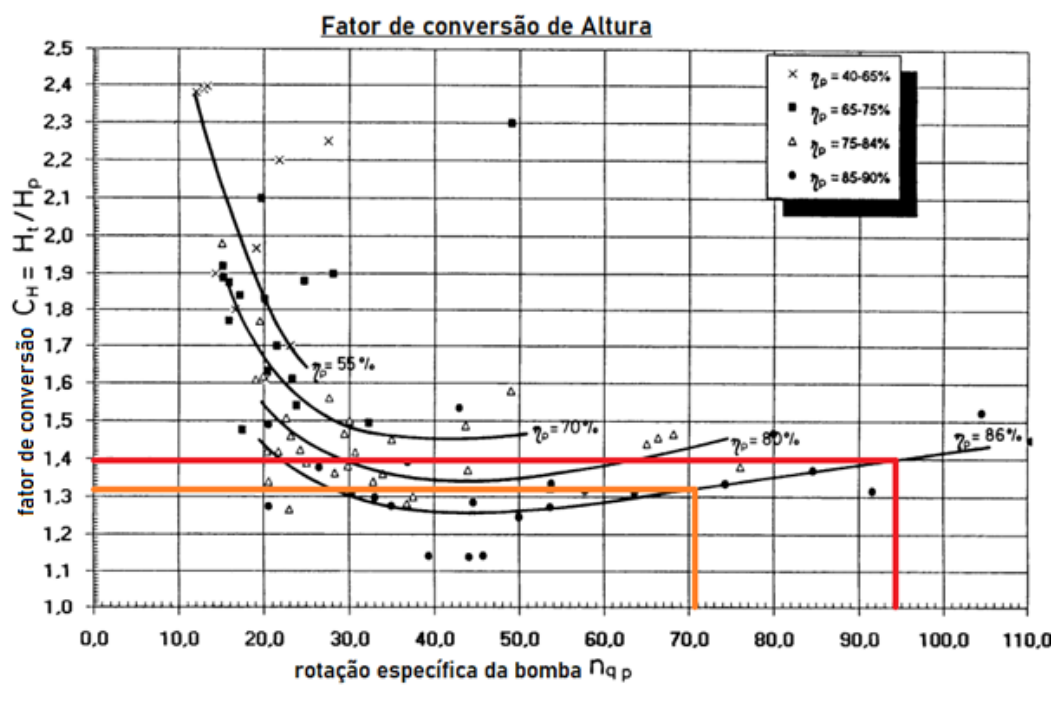

e 8 polos, em laranja.

Fonte: Adaptado de Chapallaz (1992).

Seguindo procedimento semelhante para o fator de conversão de altura, obtendo os valores de  $C_{H6}$  aproximado de 1,39 e  $C_{H8}$  aproximado de 1,32. Com a Equação 43 os valores de altura de queda d'agua são:

$$
H_{b6} = \frac{23,25}{1,39} = 16,73 \, m; \ H_{b8} = \frac{23,25}{1,32} = 17,61 \, m \tag{52}
$$

**Figura 34** – Planilha de cálculos ajustados para altura máxima, média e mínima pelo método BUTU para motor de 6 polos e 8 polos.

|                 |      | 6 polos        |      |                                   |  | 8 polos       |       |
|-----------------|------|----------------|------|-----------------------------------|--|---------------|-------|
| $ nqb(\approx)$ |      | $0,855$ Hb max |      | $17,99$   $\mid$ nqb( $\approx$ ) |  | $0,87$ Hb max | 18,94 |
| Ch(z)           | 1.39 | <b>Hb</b> med  |      | $16,73$ Ch(≈)                     |  | $1,32$ Hb med | 17,61 |
| Cq(z)           | 1,27 | <b>Hb</b> min  |      | $15,47$ Cq(≈)                     |  | $1,24$ Hb min | 16,29 |
|                 |      | Qb             | 0,43 |                                   |  | Qb            | 0,44  |

Fonte: Autor.

Com valores estimados, pode-se estimar a potencia hidráulica do sistema por meio da Equação 49, a velocidade específica estimada, altura de queda d'agua convertida e vazão convertida.

**Figura 35** – Planilha de cálculos para potência hidráulica,  $P_{hl}$ , e potência elétrica,  $P_{el}$ , para motor de 6 polos e 8 polos.

| 6 polos                        |     |  | 8 polos                    |     |                                |         |                            |         |
|--------------------------------|-----|--|----------------------------|-----|--------------------------------|---------|----------------------------|---------|
| Phl - Potência Hidrelétrica kW |     |  | Pel - Potência Elétrica kW |     | Phl - Potência Hidrelétrica kW |         | Pel - Potência Elétrica kW |         |
| 76,33                          | max |  | 65,26                      | max | 82,33                          | lmax    | 71,62                      | max     |
| 70.99                          | med |  | 60.70                      | med | 76,56                          | $ $ med | 66,61                      | $ $ med |
| 65,65                          | min |  | 56,13                      | min | 70,80                          | min     | 61,60                      | min     |

#### Fonte: Autor.

Outras correções poderiam ser feiras, caso houvesse a possibilidade de alterar a vazão de projeto ou a altura de queda d'água, entretanto, por se tratar de um aproveitamento onde estes parâmetros estão fixos pela razão do uso inicial como reservatório de água para a região. A vazão nominal está fixada para manter a vazão ecológica do curso do rio Ibicuí-Mirim, já a altura de queda d'água poderia ser alterada levando a tubulação de saída para outra posição mais distante da saída atual, entretanto isso implicaria em custos de construção com tubulações além da casa de força necessária para a instalação dos equipamentos geradores.

Considerando, de modo simplificado, a geração com um equipamento de 8 polos, rendimento estimado de 0,87, com altura média de queda de 23,25 m e vazão turbinável de 0,55 m<sup>3</sup>/s, aproveitamento elétrico poderia gerar 4 MWh. Utilizando como referencia os critérios estipulados pela REN nº875, este empreendimento gerador seria classificado como CGH.

Segundo o leilão de energia A-5, que contempla PCH, CGH e UHE, realizado dia 16 de Setembro de 2022, o valor da energia comercializado para novos empreendimentos, ou sem contrato, prevê uma contratação de 20 anos por R\$ 352,00/MWh para fontes hídricas, no caso de haver outorga e contrato, o preço de referência realizado foi de R\$ 279,26/MWh para PCH e CGH por 20 anos.

A produção poderia ser estimada em R\$ 243302400,00 no período do contrato de 20 anos, uma vez este seria um novo empreendimento utilizando como referencia o preço comercializado para tal. O preço de referência para um motor de oito polos de 75 kW como consta no Anexo C, é de R\$ 69249,09.

Segundo Vilanova (2007), pode-se estimar alguns dos custos em reais da obra civil relevante ao estudo por meio como:

$$
C_{eff} = 2311,1489 \cdot P^{0,5563} \cdot H_B^{-0,6239} \cdot L_{eff}
$$
 (53)

Onde  $C_{eff}$  custo do conduto forçado de ferro dúctil [R\$];

 $P$  potência instalada [kW];

 $H_R$  queda bruta [m];

 $L_{eff}$  comprimento do conduto forçado de ferro dúctil [m];

E o custo da casa de máquinas como:

$$
C_{cm} = 16052,839 \cdot P^{0,1873} \cdot H_B^{-0,27}
$$
 (54)

Onde  $C_{cm}$  custo da casa de máquinas [R\$];

 $H_B$  queda bruta [m];

 $P$  potência instalada [kW];

Dos parâmetros necessários para realizar estas estimativas o único que não está pré-definido no aproveitamento é o comprimento do conduto forçado, que para uma simplificação de cálculos será considerado como sendo de 1 m. Aplicando os valores na equação 53 e na equação 54, tem-se que:

> $C_{eff} = 358,4901 R$ \$  $C_{cm} = 15410,5 R$ \$

Os valores estimados pela equação 53 e equação 54, quando corrigidos pelo IPCA, Índice de Preços ao Consumidor Acumulado, no período de 2007 à 2023 segundo o Banco Central do Brasil, por meio da Calculadora do Cidadão, são apresentados na Figura 36.

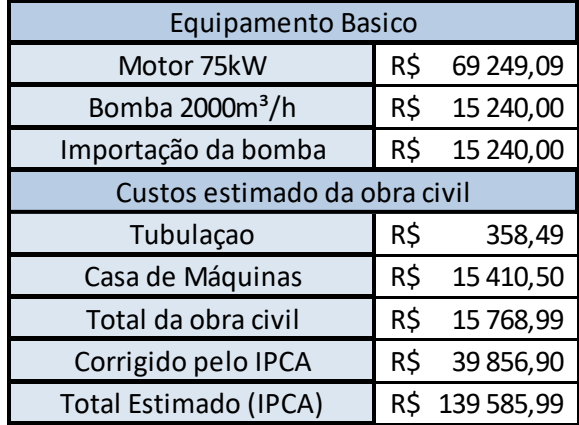

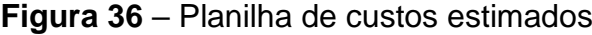

#### Fonte: Autor.

Somados os custos do motor, o custo máximo da bomba centrífuga encontrado no Anexo E, no caso do equipamento especificado o valor de sua importação considerado o dobro do valor de venda, utilizando-se do custo do dólar no dia 19 de Abril de 2023 de R\$ 5,08, e os custos das obras estimados anteriormente, o empreendimento teria um custo estimado de R\$ 139585,99.

Este valor não considera os demais equipamentos necessários para o funcionamento pleno dos equipamentos como banco de capacitores, a ligação com a rede ou a subestação necessária para a conexão.

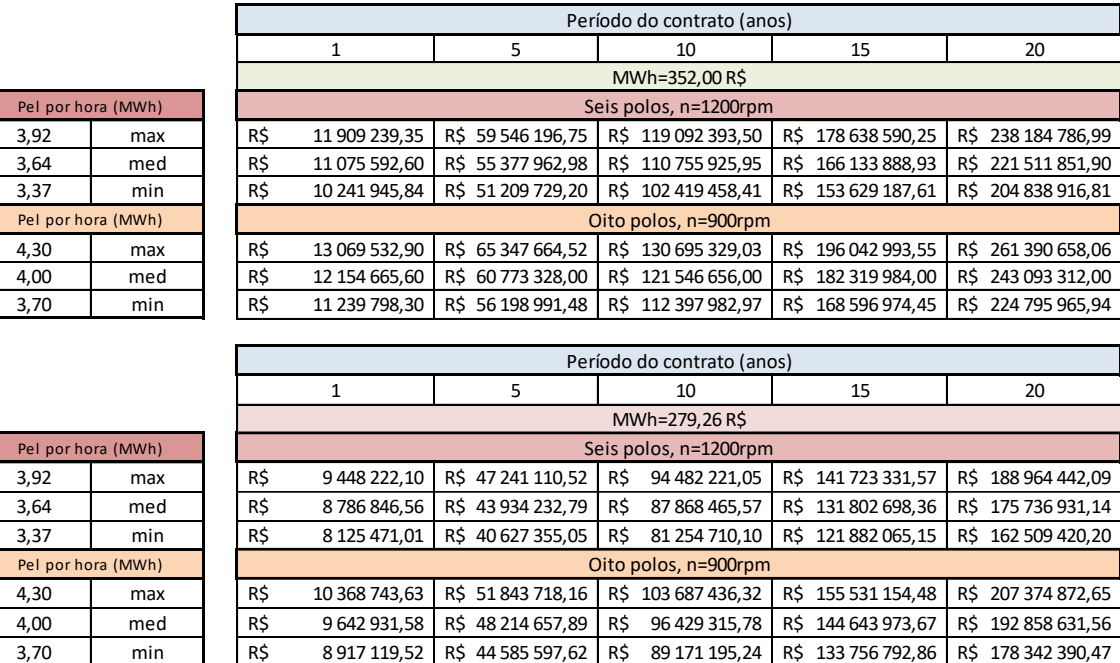

## **Figura 37** – Planilha de vencimentos estimados durante o período de contrato

Fonte: Autor.

Dado o valor de contrato presumido anteriormente, o valor da obra civil seria quitado ainda no primeiro ano de funcionamento, independentemente do valor aplicado. Entretanto, deve notar-se que estas estimativas incluem simplificações e, principalmente, não levam em consideração as atualizações de preços para as estimativas de obras civis, nem o valor da mão de obra ou o custo operacional.

## <span id="page-57-0"></span>**6 CONCLUSÃO**

A engenharia necessária para realizar um aproveitamento como o do estudo é bem documentada, contando com em diversos trabalhos acadêmicos sobre aproveitamentos hidroelétricos. O custo do conjunto bomba/gerador, de R\$ 99729,09, é responsável por aproximadamente 71% do valor estimado para a obra civil necessária e como indicado por Chapallaz (1992), a existência de fabricantes nacionais simplifica o processo de compra.

Ainda que os resultados encontrados no desenvolvimento apresentem um retorno dos custos em menos de um ano de operação, R\$ 13069532,90 na condição mais otimista e R\$ 8125471,01 na condição mais pessimista, deve-se considerar que foram feitas diversas simplificações e aproximações. Não foi considerado o custo de operação, manutenção dos equipamentos e valores atualizados para as obras civis necessárias.

A possibilidade de otimização do recurso com retorno viável em menos de um ano, o valor do kWh negociado pela ANEEL em 2023 e a disponibilidade dos equipamentos necessários incentiva que este tipo de aproveitamento seja investigado como uma opção plausível de execução.

O estudo para a barragem Rodolfo da Costa e Silva pode ser estendido para outros aproveitamentos semelhantes, onde o recurso hídrico já está em uso, mas havendo a possibilidade de ser utilizado para outra função. Uma comparação entre o método desenvolvido e o um gerador síncrono pode ser explorado em estudos futuros.

A possibilidade de executar alguma utilização conjunta do recurso deve ser negociada junto a CORSAN, que é a responsável legal pela barragem e sua operação.

## <span id="page-58-0"></span>**REFERÊNCIAS**

ANA**. Divisão Hidrográfica Nacional - Macro Região Hidrográfica.** Agência Nacional de Águas e Saneamento Básico em parceria com IBGE, base de dados 29 de Marco de 2022. Disponível em: [<https://dadosabertos.ana.gov.br/datasets/b06ecf2317a347a0b18311b3f3fbfb49\\_1/a](https://dadosabertos.ana.gov.br/datasets/b06ecf2317a347a0b18311b3f3fbfb49_1/about) [bout>](https://dadosabertos.ana.gov.br/datasets/b06ecf2317a347a0b18311b3f3fbfb49_1/about).Acesso em: 10 dez. 2022.

ANEEL. **Leilão de Energia Nova A-5 tem edital aprovado e está confirmado para 16 de setembro.** Brasília, 2022. Disponível em: <https://www.gov.br/aneel/ptbr/assuntos/noticias/2022/leilao-de-energia-nova-a-5-tem-edital-aprovado-e-esta-confirmadopara-16-de-setembro>. Acesso em: 10 abr. 2023.

ANEEL. **REN N° 875.** Brasília, 2020. Disponível em: <[http://www2.aneel.gov.br/cedoc/ren2020875.pdf>](http://www2.aneel.gov.br/cedoc/ren2020875.pdf). Acesso em: 02 mar. 2023.

ANEEL. **REN N° 890.** Brasília, 2020. Disponível em: <http://www2.aneel.gov.br/cedoc/ren2020890.pdf>. Acesso em: 02 mar. 2023.

ANEEL. **REN N° 1030**. Brasília, 2022. Disponível em [<https://www.in.gov.br/en/web/dou/-/resolucao-normativa-aneel-n-1.030-de-26-de](https://www.in.gov.br/en/web/dou/-/resolucao-normativa-aneel-n-1.030-de-26-de-julho-de-2022-419638068)[julho-de-2022-419638068>](https://www.in.gov.br/en/web/dou/-/resolucao-normativa-aneel-n-1.030-de-26-de-julho-de-2022-419638068). Acesso em: Acesso em: 02 mar. 2023.

ANEEL**. SIGA - Sistema de Informações de Geração da ANEEL, Capacidade de Geração do Brasil, Matriz Elétrica Brasileira.** Brasília, 2022. Disponível em: [<https://www.gov.br/aneel/pt-br/centrais-de-conteudos/relatorios-e](https://www.gov.br/aneel/pt-br/centrais-de-conteudos/relatorios-e-indicadores/geracao)[indicadores/geracao>](https://www.gov.br/aneel/pt-br/centrais-de-conteudos/relatorios-e-indicadores/geracao). Acesso em: 19 dez. 2022.

ANEEL**. SIGA - Sistema de Informações de Geração da ANEEL, Capacidade de Geração do Brasil, Matriz Renováveis/Não Renováveis.** Brasília, 2022. Disponível em: [<https://www.gov.br/aneel/pt-br/centrais-de-conteudos/relatorios-e](https://www.gov.br/aneel/pt-br/centrais-de-conteudos/relatorios-e-indicadores/geracao)[indicadores/geracao>](https://www.gov.br/aneel/pt-br/centrais-de-conteudos/relatorios-e-indicadores/geracao). Acesso em: 19 dez. 2022.

ELETROBRÁS. **Potencial Hidrelétrico Brasileiro (SIPOT), Mapa Sipot Dezembro 2018.** Brasília, 2019. Disponível em: [<https://eletrobras.com/pt/Paginas/Potencial-](https://eletrobras.com/pt/Paginas/Potencial-Hidreletrico-Brasileiro.aspx)[Hidreletrico-Brasileiro.aspx>](https://eletrobras.com/pt/Paginas/Potencial-Hidreletrico-Brasileiro.aspx)Acesso em: 10 dez. 2022.

BELUCO, A. **Viabilidade De Microcentrais Hidrelétricas Baseadas no Emprego de Equipamentos de Mercado.** 1994. 170 p. Dissertação de Mestrado – Escola de Engenharia, Universidade Federal do Rio Grande do Sul, Porto Alegre, 1994.

BELUCO, A. **Val de Serra**. Blog do prof. Dr. Beluco. Disponível em : <http://beluco.net/2019bs/2015/12/val-de-serra/> Acessado em 15 jan. 2023.

Chapallaz, J.M.; Dos Ghali, J.; Eichenberger, P.; Fischer, G. **Manual on Induction Motors Used as Generators.** 1. Ed. Eschborn: GATE, v. 10, 1992. ISBN 3-528- 02068-7.

Chapallaz, J.M; Eichenberger, P.; Fischer, G. **Manual on pumps used as turbines.** Braunschweig: Vieweg, 1992. 221p. https://skat.ch/wp-content/uploads/2017/03/11- PAT-1.pdf Acesso em 08 de março de 2023.

Chapman, Stephen J. **Fundamentos de máquinas elétricas** [recurso eletrônico] / Stephen J. Chapman ; tradução: Anatólio Laschuk. – 5. ed. – Dados eletrônicos. – Porto Alegre : AMGH, 2013. ISBN 978-85-8055-207-2

Farret, F.A. **Aproveitamentos de Pequenas Fontes de Energia Elétrica.** 2. Ed. Santa Maria: Ed da UFSM, 2010. ISBN 978-85-7391-126-8.

Fitzgerald, A. E. et al. Electric Machinery. 6<sup>th</sup> ed. New York: Mcgraw-Hill, 2003, 688 p. ISBN: 0-07-112193-5.

GUTIÉRREZ, Héctor G. MASTACHE, Arturo N. **Selección y Dimensionamento de Turbinas Hidráulicas para Centrales Hidroelétricas**. Universidade Autônoma do México, 2013. Disponível em:

<https://www.ingenieria.unam.mx/deptohidraulica/publicaciones/pdf\_publicaciones/S ELECyDIMENSIONAMIENTOdeTURBINAS.pdf>. Acesso em 10 mar; 2023.

OpenStreetMap®. **Mapa Topográfico de Itaara**. Agregado de dados topográficos de base de dados aberta, consolidando informações difundidas pela [OpenStreetMap](https://osmfoundation.org/)  [Foundation](https://osmfoundation.org/) (OSMF), TessaDEM e Cyclosm, Disponível em: [<https://pt](https://pt-br.topographic-map.com/map-31pnh/Itaara/?center=-29.51327%2C-53.75593&zoom=15&popup=-29.52761%2C-53.78134&base=6)[br.topographic-map.com/map-31pnh/Itaara/?center=-29.51327%2C-](https://pt-br.topographic-map.com/map-31pnh/Itaara/?center=-29.51327%2C-53.75593&zoom=15&popup=-29.52761%2C-53.78134&base=6)[53.75593&zoom=15&popup=-29.52761%2C-53.78134&base=6>](https://pt-br.topographic-map.com/map-31pnh/Itaara/?center=-29.51327%2C-53.75593&zoom=15&popup=-29.52761%2C-53.78134&base=6). Acessado em 01 dez. 2022.

Schreiber, G. P. **Usinas Hidroelétricas.** São Paulo, Edgard Blücher, Rio de Janeiro, ENGEVIX, 1977.

Teixeira, L. E. **Geração de Energia Hidrelétrica em Barragens de Abastecimento**. Dissertação (Mestrado em Engenharia) – Universidade Federal do Rio Grande do Sul, 2014.

Vilanova, M. R. N. **Estudo de Grupos Moto-Bomba Operando em Grupos Geradores em Microcentrais Hidroelétricas**. Dissertação (Mestrado em Engenharia Elétrica) – Universidade Federal de Itajubá, Minas Gerais, 2007.

Wachholz, F. **Compartimentação Aquática do Reservatório Rodolfo Costa e Silva – RS, A Partir de Variáveis Limnológicas e Imagens Orbitais**. Dissertação (Mestrado em Geografia) – Universidade de Santa Maria, Rio Grande do Sul, 2007.

Wachholz, F.; Pereira Filho, W.; Sartor, S.C. de B. **Influência do uso da terra e precipitação pluviométrica na formação de compartimentos aquários no reservatório Rodolfo Costa e Silva - RS, Brasil,** Rev. GEOGRAFIA, Rio Claro, v. 36, n. 3, p. 551-570, set./dez. 2011.=. Disponível em : [<https://www.periodicos.rc.biblioteca.unesp.br/index.php/ageteo/article/download/845](https://www.periodicos.rc.biblioteca.unesp.br/index.php/ageteo/article/download/8458/5952/) [8/5952/>](https://www.periodicos.rc.biblioteca.unesp.br/index.php/ageteo/article/download/8458/5952/) Acessado em 10 dez. 2022.

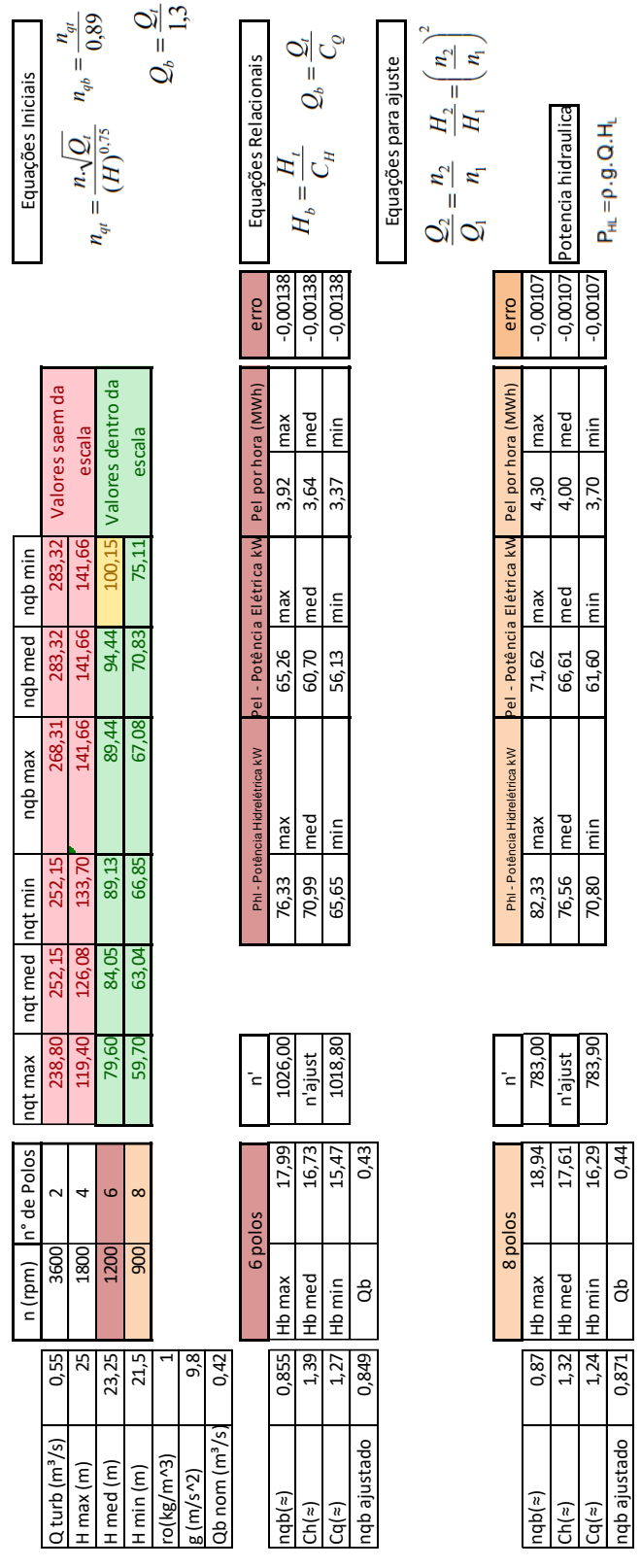

# <span id="page-60-0"></span>**APÊNDICE A – Planilha de Cálculos para o método BUTU**

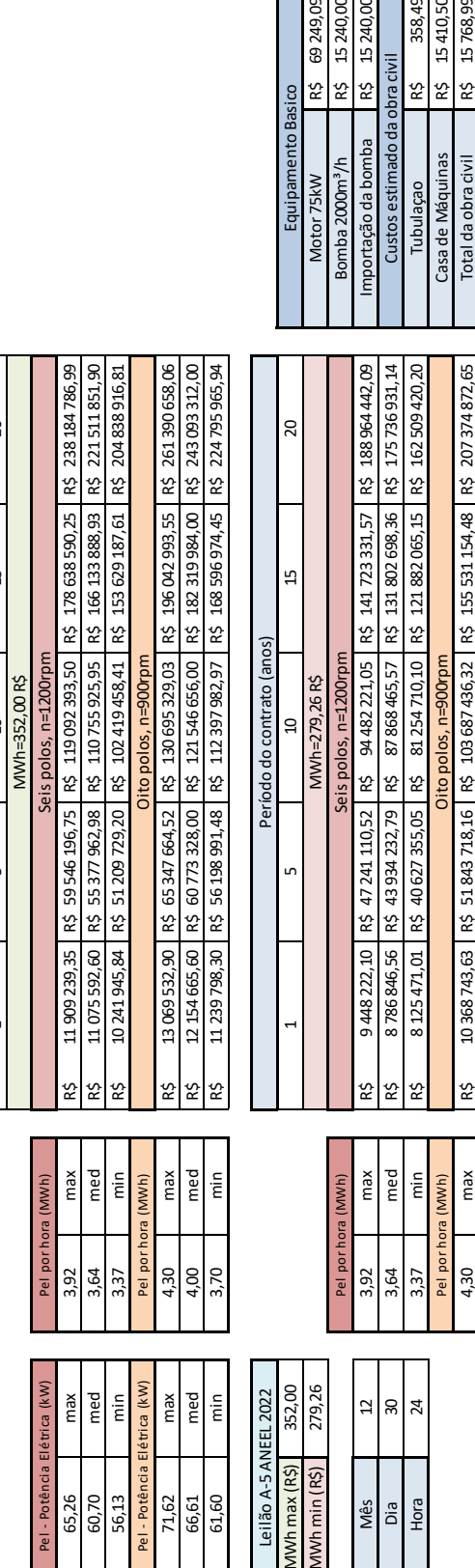

1390658,06 093312,00 4795965,94

4838916,81

Leilão A-5 ANEEL 2022

Pel - Potência Elétrica (kW

max  $\frac{c}{R}$ 

65,26 60,70 56,13

Potên

med

max med

71,62

66,61 61,60

 $\frac{c}{E}$ 

Leilão A-5 ANEEL 2022<br><mark>MVh max (R\$)</mark> 352,00

279,26

1Wh min (R\$)

 $\mathfrak{Q}$ 24  $\infty$ 

Mês<br>Dia

Hora

 $\overline{\phantom{0}}$ 

20

15

Período do contrato (anos)

Período do contrato  $\beta$ 

(anos)

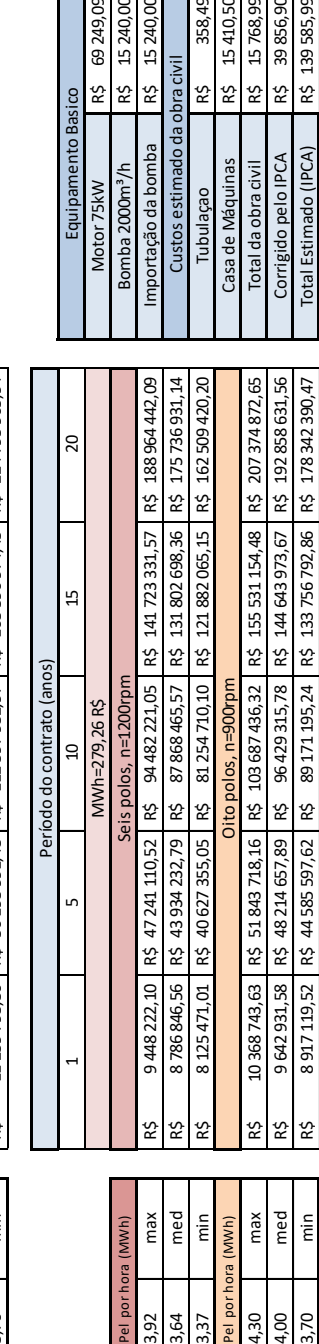

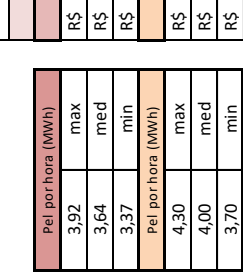

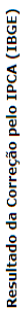

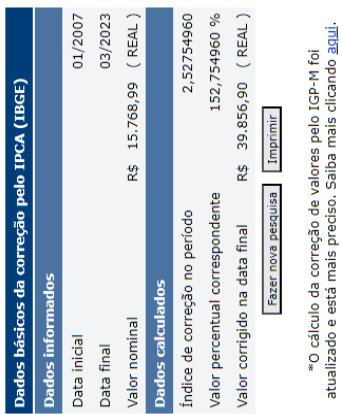

Gostou desse serviço? Dê sua opinião.

https://www3.bcb.gov.br/CALCIDADAO/publico/corrigirPorIndice.do?method=corrigirPorIndice **Inflação acumulada** 124,49% https://www3.bcb.gov.br/CALCIDADAO/publico/corrigirPorIndice.do?method=corrigirPorIndice

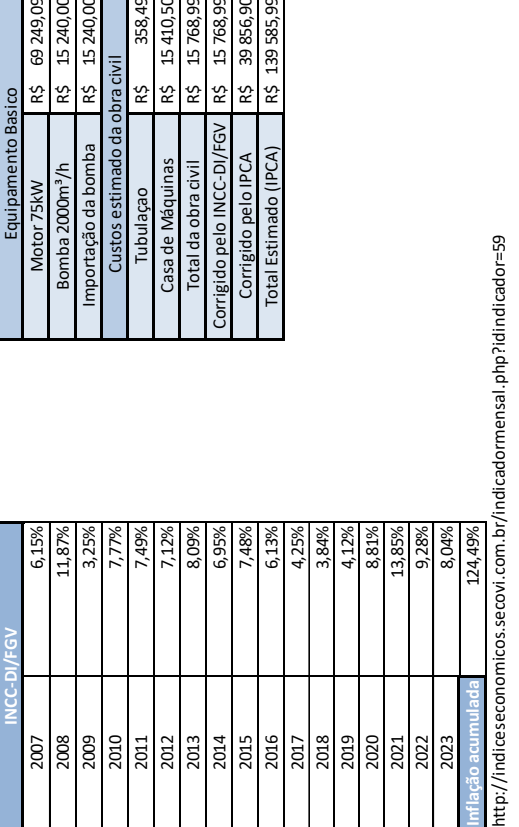

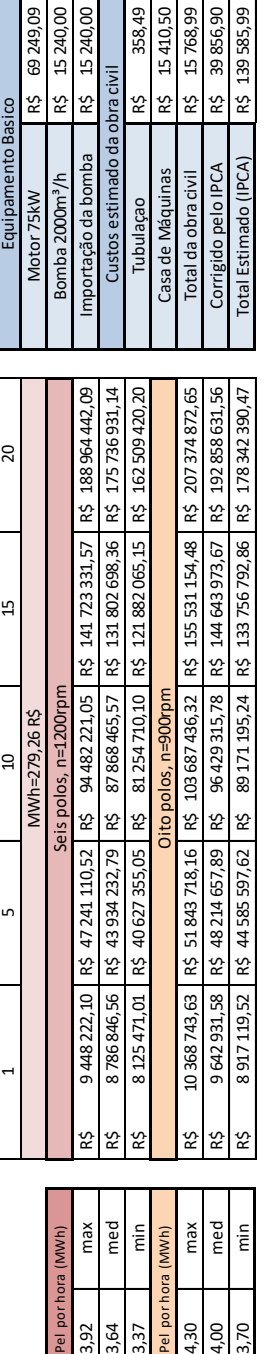

5736931,14 8964442,09 2509420,20

20

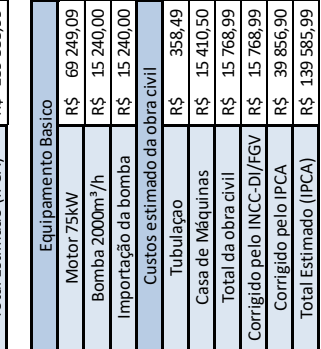

# <span id="page-61-0"></span>**APÊNDICE B – Planilha de Custos e Vencimentos Quinquenais Estimados.**

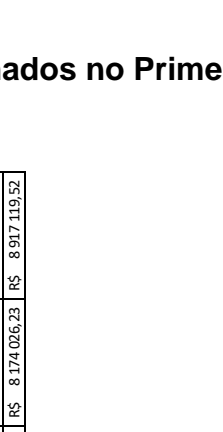

# <span id="page-62-0"></span>**APÊNDICE C – Planilha de Custos e Vencimentos Estimados no Primeiro Ano**

## **de Funcionamento.**

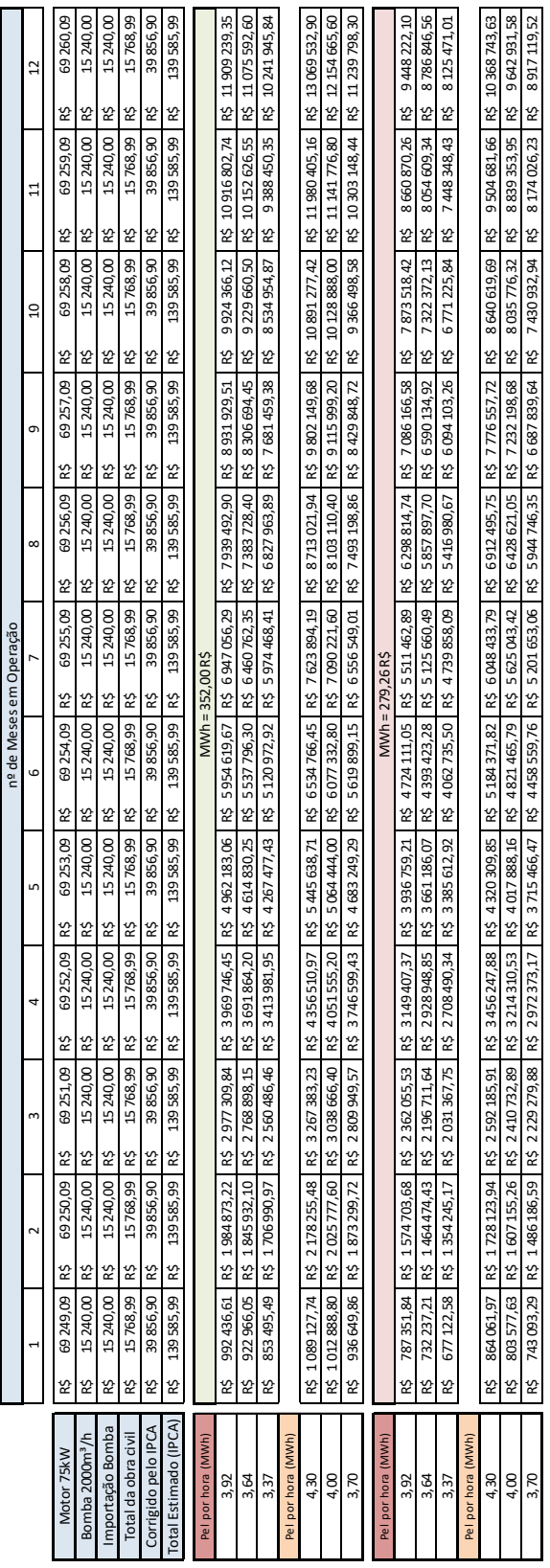

## <span id="page-63-0"></span>**ANEXO A – Portaria DRH Nº D-000.032/2019**

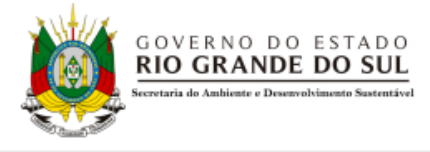

#### **PORTARIA DRH N° D-000.032/2019**

#### Dispensa de Outorga para Barragens existentes

O Diretor do Departamento de Recursos Hídricos da Secretaria do Ambiente e Desenvolvimento Sustentável, no uso de suas atribuições legais e em cumprimento aos dispositivos da letra "a", inciso II, do artigo 11 e do parágrafo 1º do artigo 29 da Lei Estadual nº 10.350 de 30 de dezembro de 1994, regulamentado pelos Decretos nº 37.033 de 21 de novembro de 1996 e nº 52.931 de 07 de março de 2016 e da Portaria SEMA nº 007/03 de 04 de fevereiro de 2003.

#### **DISPENSA DE OUTORGA:**

Art. 1º - A Companhia Riograndense de Saneamento, CNPJ nº 92.802.784/0001-90, para reservação e captação de águas superficiais através de uma barragem de acumulação de concreto, denominado(a) Rodolfo Costa e Silva (Val de Serra) construído(a) em um curso de água denominado Rio Ibicui-mirim.

Art. 2° - A barragem está localizada no ponto de coordenadas geográficas latitude -29,5003° e longitude -53,7430°, no município de Santa Maria, na Bacia Hidrográfica do Rio Ibicuí, neste Estado, conforme cadastro nº 2018/009.774.

Art. 3° - A finalidade de uso é:

#### · Abastecimento público

Art. 4º - A reservação é de 2.490.000 m<sup>3</sup> de água e a altura de taipa é de 34 m.

Art. 5° - A tubulação por gravidade, conforme cadastro nº 2016/026.664, no ponto de coordenadas geográficas latitude -29,5225° e longitude -53,7746°, possui um regime conforme o seguinte quadro:

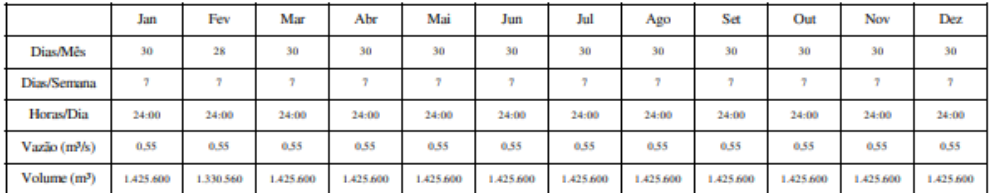

Volume médio mensal: 1.417.680 m<sup>3</sup>

Volume total anual:  $1,7x10^7$  m<sup>3</sup>

Art. 6° - A dispensa de outorga é concedida mediante parecer do(a) responsável técnico(a) Lariane Schossler de Brites, de formação em Engenharia Civil, ART nº 8836521.

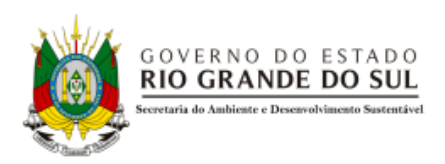

Art. 7º - Deverá ser mantida, à jusante da barragem, a vazão mínima para manutenção da vida aquática e de outros usos de água existentes.

Art. 8º - Anualmente deve ser confirmado o responsável técnico pela intervenção outorgada.

Art. 9º - Esta dispensa de outorga poderá ser suspensa no caso da constatação de outros usos, de conflitos de uso da água ou de informações contraditórias ao que foi declarado no SIOUT.

Art. 10° - Esta dispensa não substitui as demais licenças ambientais, alvarás ou certidões de qualquer natureza exigidas pelas legislações Municipal, Estadual ou Federal.

Art. 11<sup>°</sup> - Esta Portaria tem validade por 5 (cinco) anos e entrará em vigor na data de sua publicação.

Porto Alegre, 22 de janeiro de 2019.

Fernando Setembrino Cruz Meirelles. Diretor do Departamento de Recursos Hídricos.

Para verificar a autenticidade deste documento, acesse o link abaixo ou utilize um dispositivo para a leitura do QR Code ao lado:

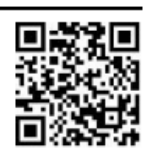

https://atmb2.app.goo.gl/bnKy

Secretaria do Ambiente e Desenvolvimento Sustentável Departamento de Recursos Hídricos - Divisão de Outorga e Fiscalização Av. Borges de Medeiros, 261 - 12º andar - CEP 90020-021 - Porto Alegre/RS

<span id="page-65-0"></span>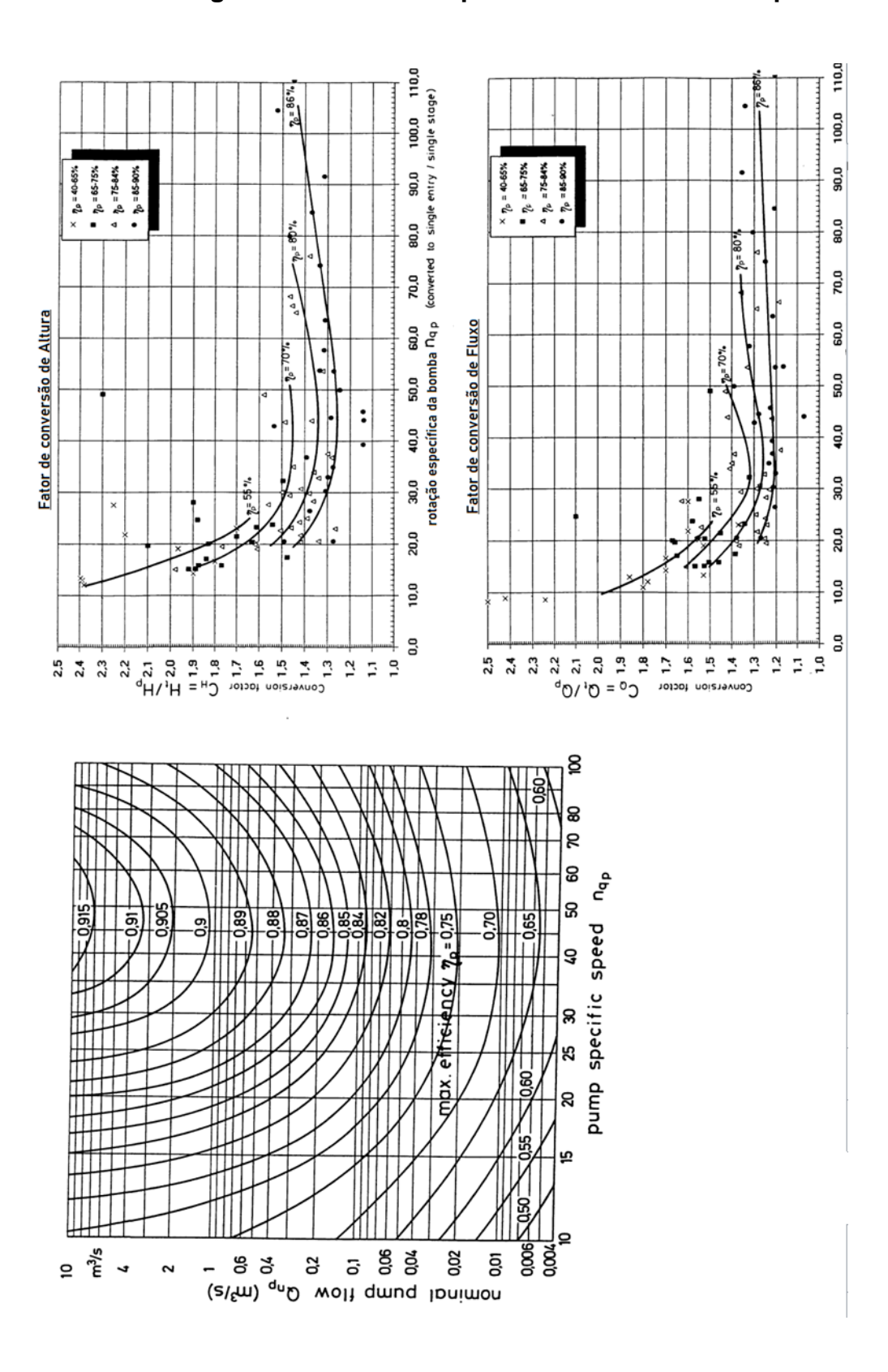

**ANEXO B – Diagramas Relacionais para o Método BUTU Adaptados**

# <span id="page-66-0"></span>**ANEXO C – Preços Praticados para Motores WEG W22 IR3 Premium para 75kW pelo Revendedor LiLoRedutore.com.br.**

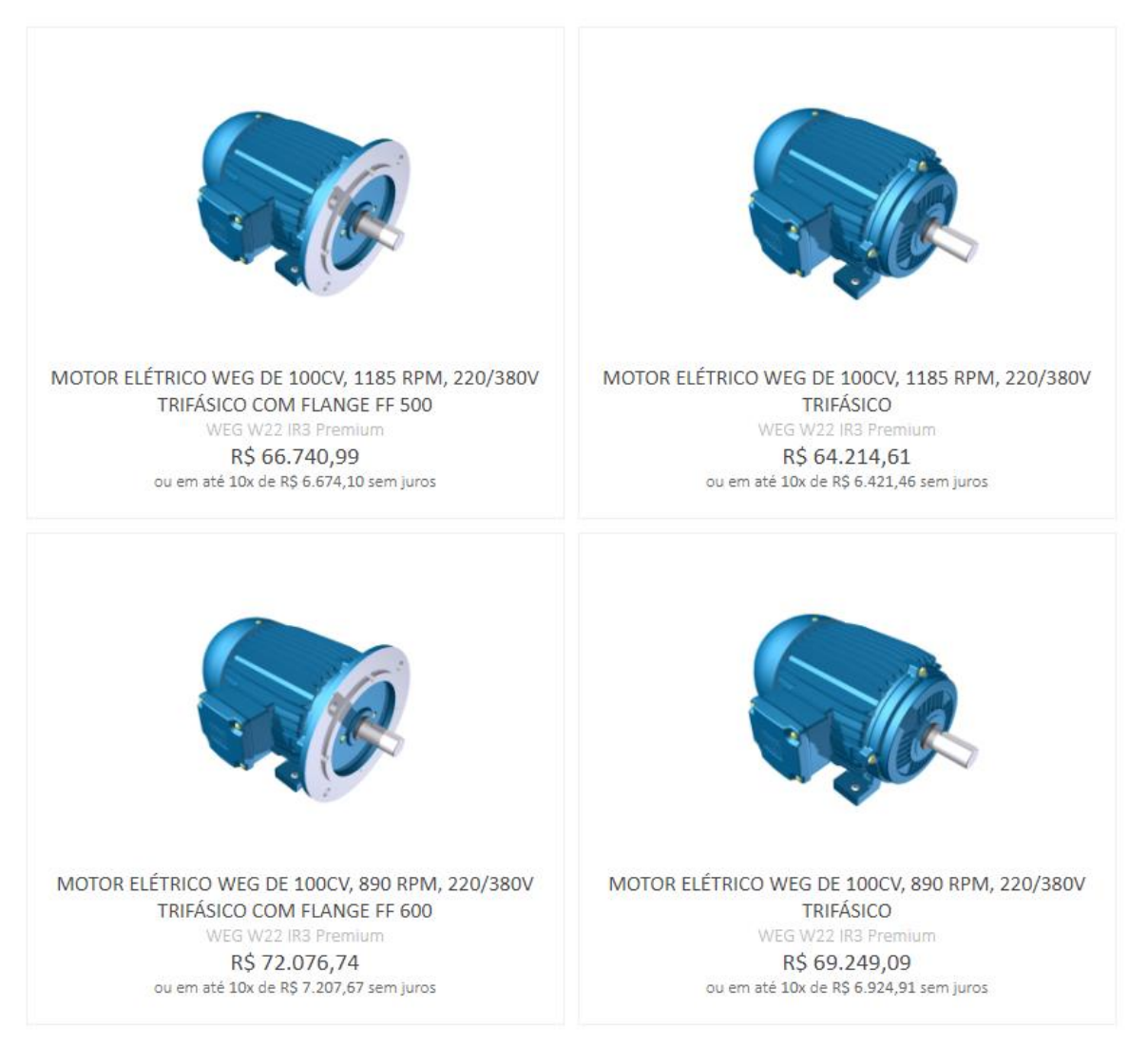

Fonte:<https://www.liloredutores.com.br/categoria/2307796/Motor-de-100cv--75kw-/>

## <span id="page-67-0"></span>**ANEXO D – Dados Técnicos para Motores WEG W22 IR3 Premium para 75kW**

# **Segundo Revendedor LiLoRedutore.com.br.**

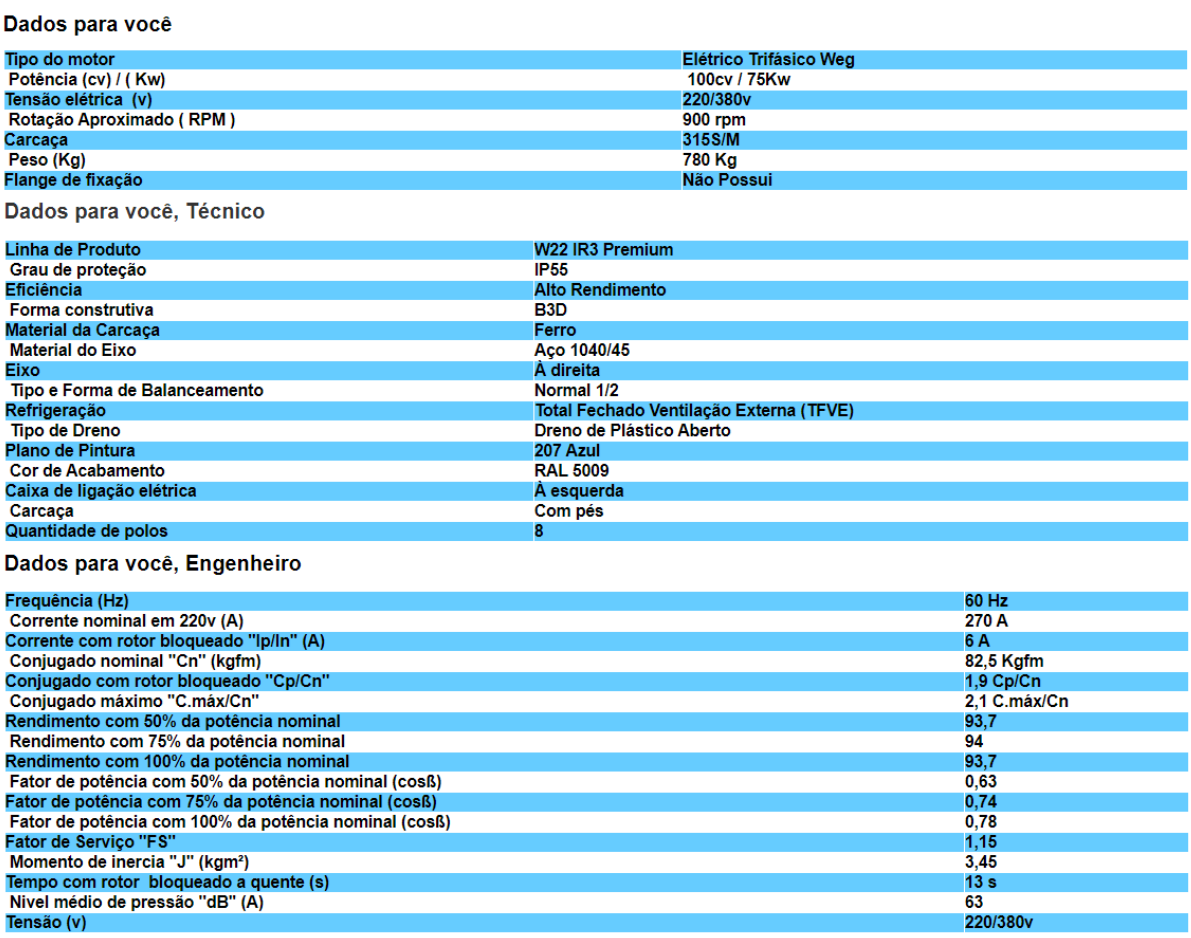

Fonte: <[https://www.liloredutores.com.br/Motor-Eletrico-Weg-de-100cv--890-RPM--220-380v-](https://www.liloredutores.com.br/Motor-Eletrico-Weg-de-100cv--890-RPM--220-380v-Trifasico/prod-3607666/)

[Trifasico/prod-3607666/](https://www.liloredutores.com.br/Motor-Eletrico-Weg-de-100cv--890-RPM--220-380v-Trifasico/prod-3607666/) >

<span id="page-68-0"></span>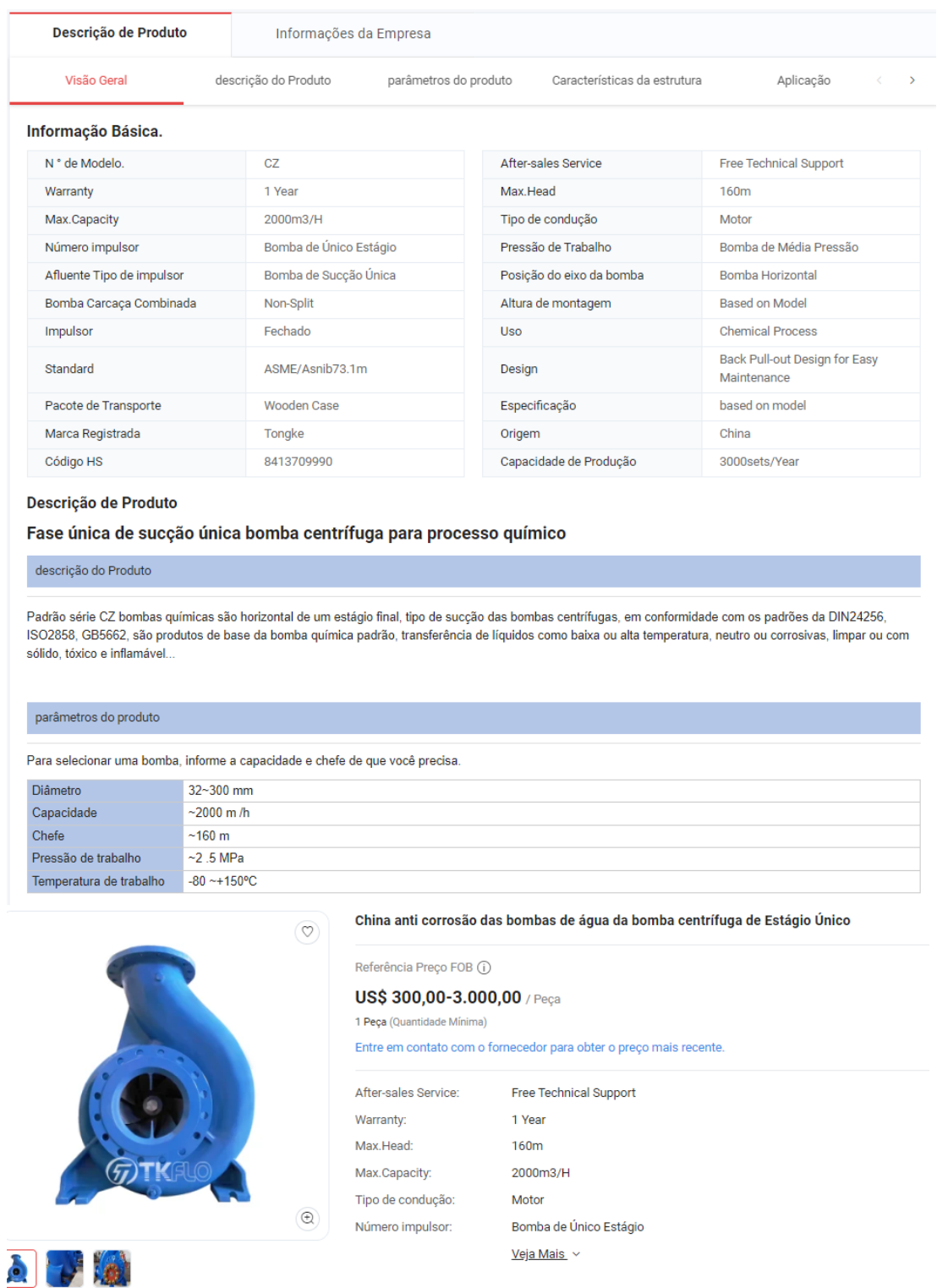

# **ANEXO E – Dados Técnicos de Bomba Centrífuga de Estágio Único**

Fonte: https://pt.made-in-china.com/co\_tkflow/product\_China-Anti-Corrosion-Water-Pumps-Single-Stage-Centrifugal-Pump\_uoenyhiesy.html